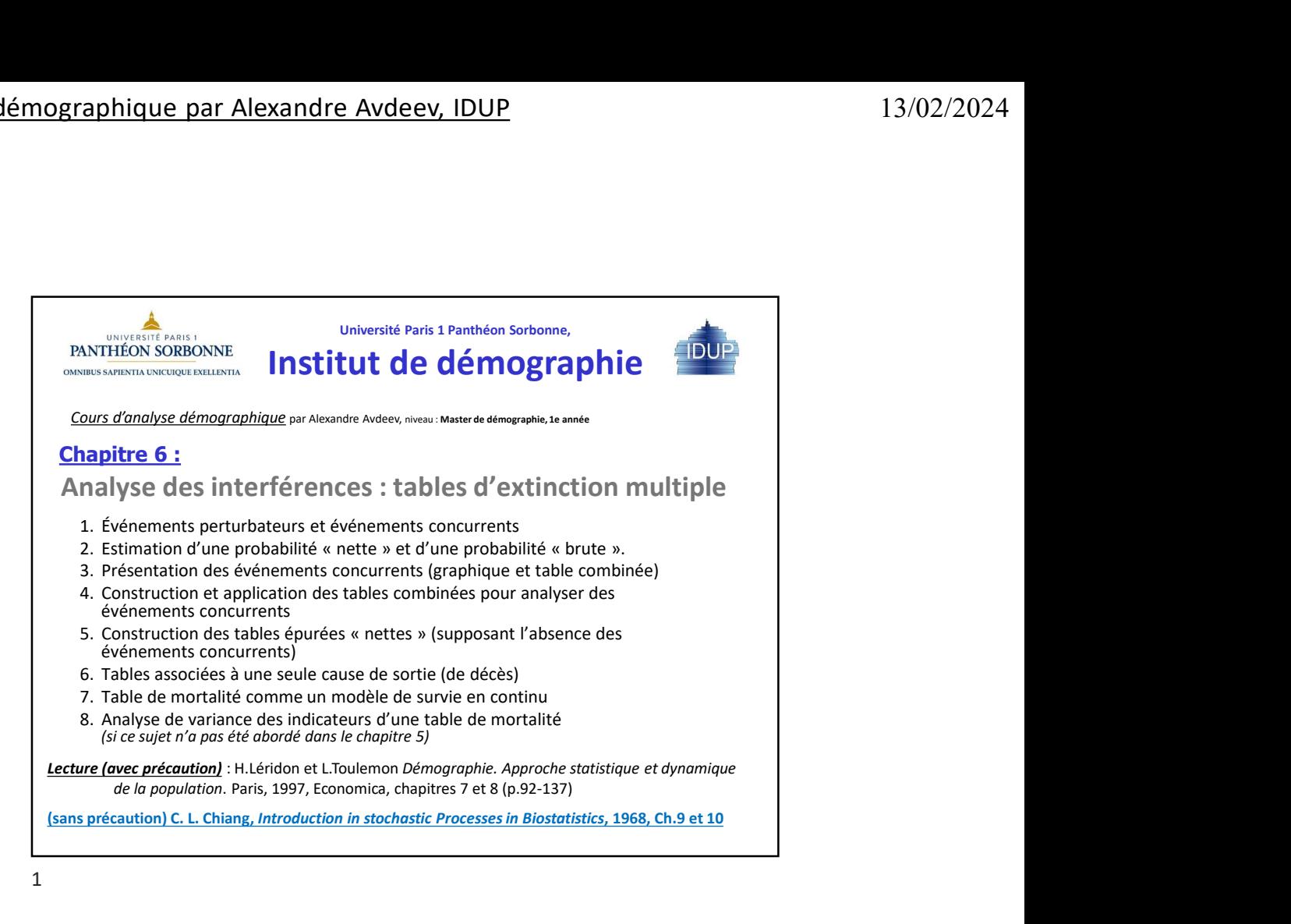

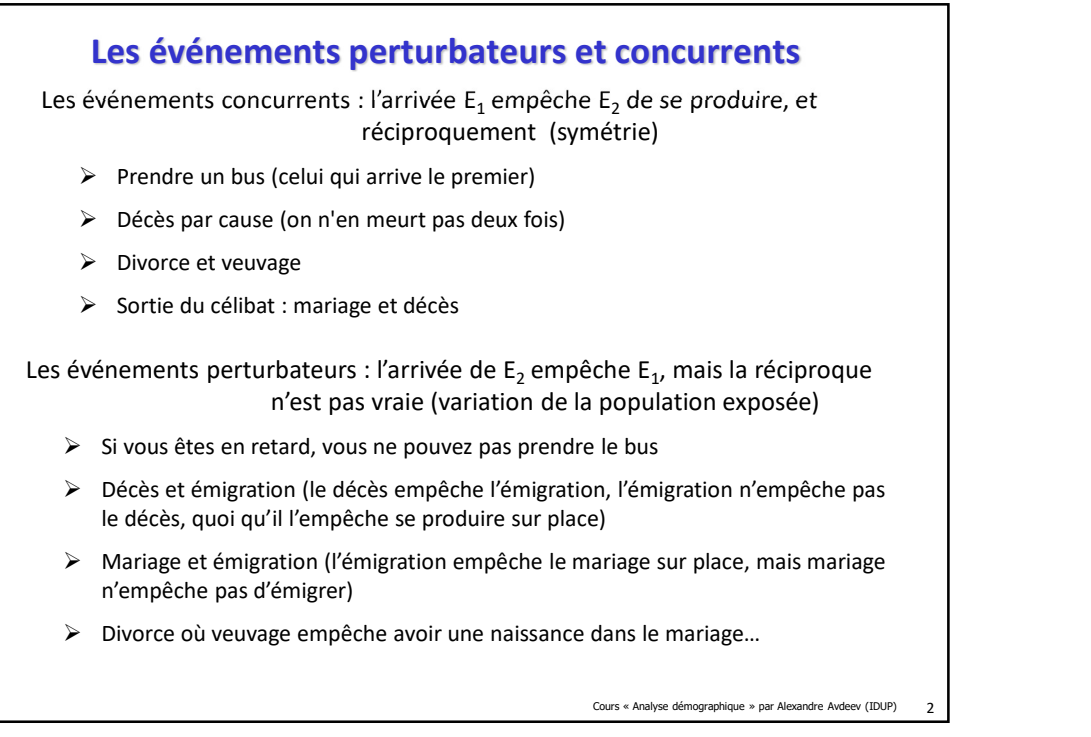

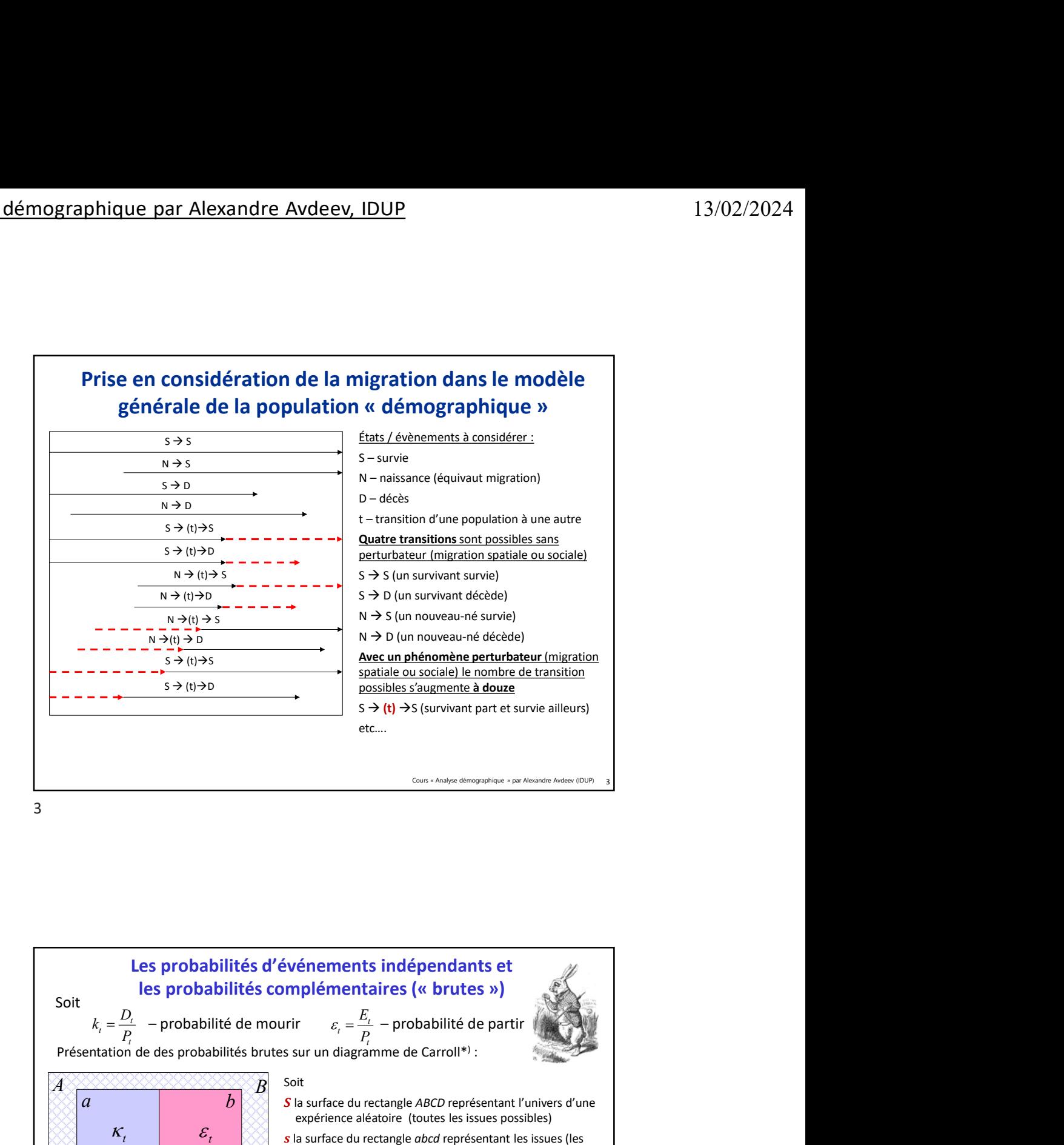

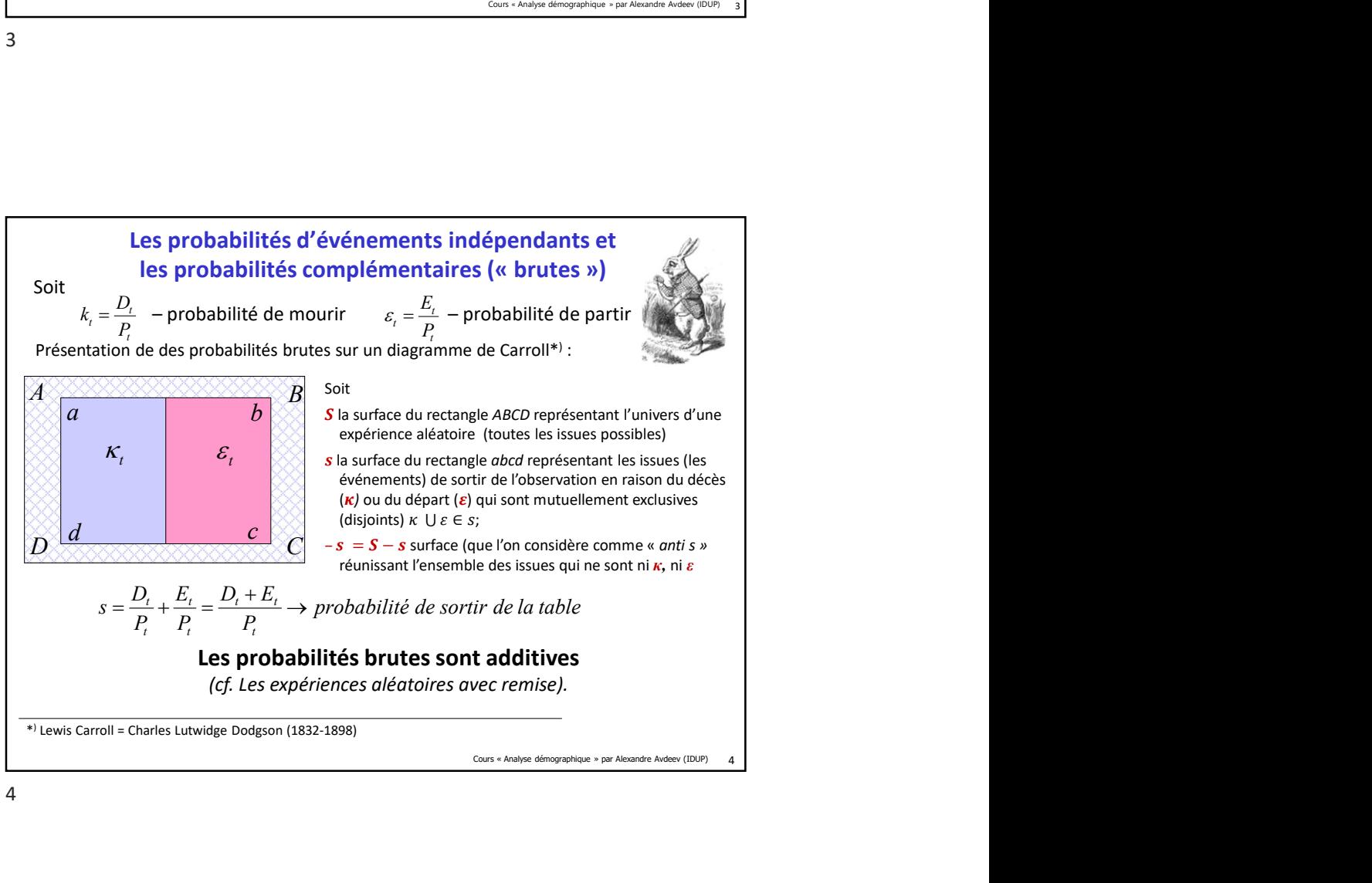

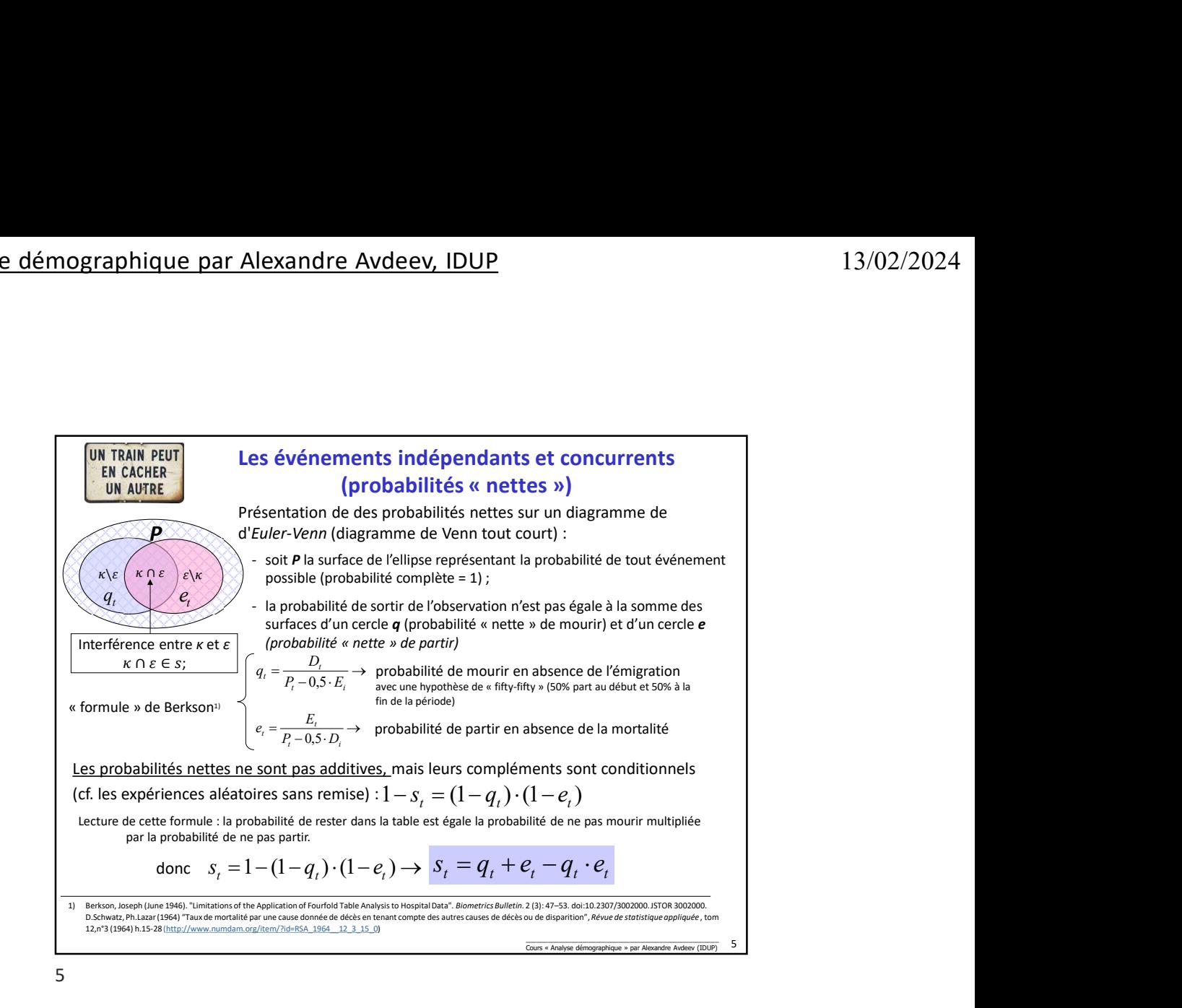

## Tables des risques combinés et tables de risque net

- Tables des risques combinés représentent un modèle d'extinction d'une population à cause de plusieurs facteurs de manière que la contribution de chacun entre eux ne peut être mesurée en absence des contributions des autres facteurs (expérience aléatoire avec remise).
- Tables de risque net représentent un modèle d'évolution d'une population soumise à l'influence des plusieurs facteurs d'extinction de manière que la contribution de chaque facteur est mesurée comme si les autres sont totalement absents (expérience aléatoire sans remise).. Tables des risques combinés et tables de<br>
risque net<br>
Tables des risques combinés représentent un modèle d'extinction<br>
d'une population à cause de plusieurs facteurs de manière que la<br>
contribution de chacun entre eux ne p **Tables des risques combinés et tables de<br>
risque net<br>
Tables des risques combinés représentent un modèle d'extinction<br>
d'une population à cause de plusieurs facteurs de manière que la<br>
achtribution de chacun entre eux ne**

6 \_\_\_\_\_\_\_\_\_\_\_\_\_\_\_\_\_\_\_\_\_\_\_\_\_\_\_\_\_\_\_\_\_\_\_\_\_\_\_\_\_\_\_\_\_\_\_\_\_\_\_\_ Cours « Analyse démographique » par Alexandre Avdeev (IDUP)

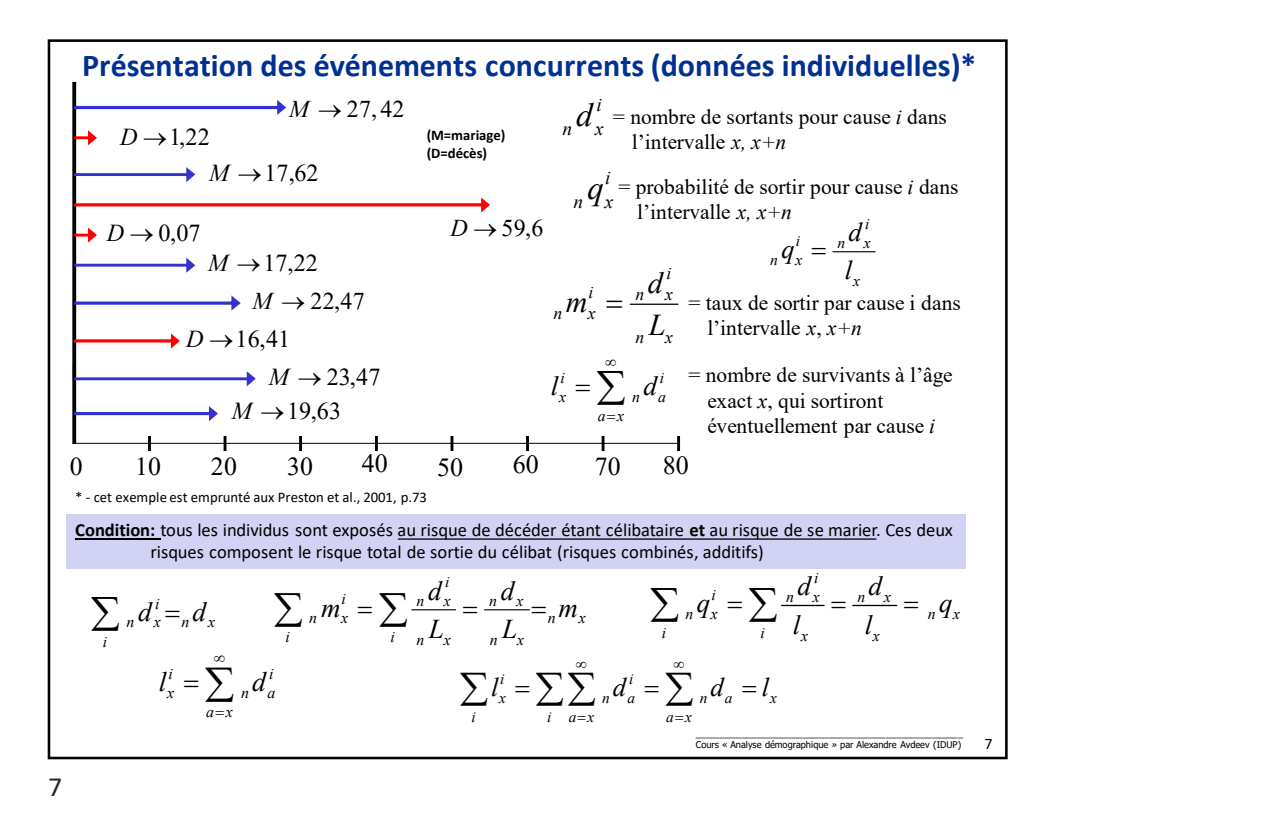

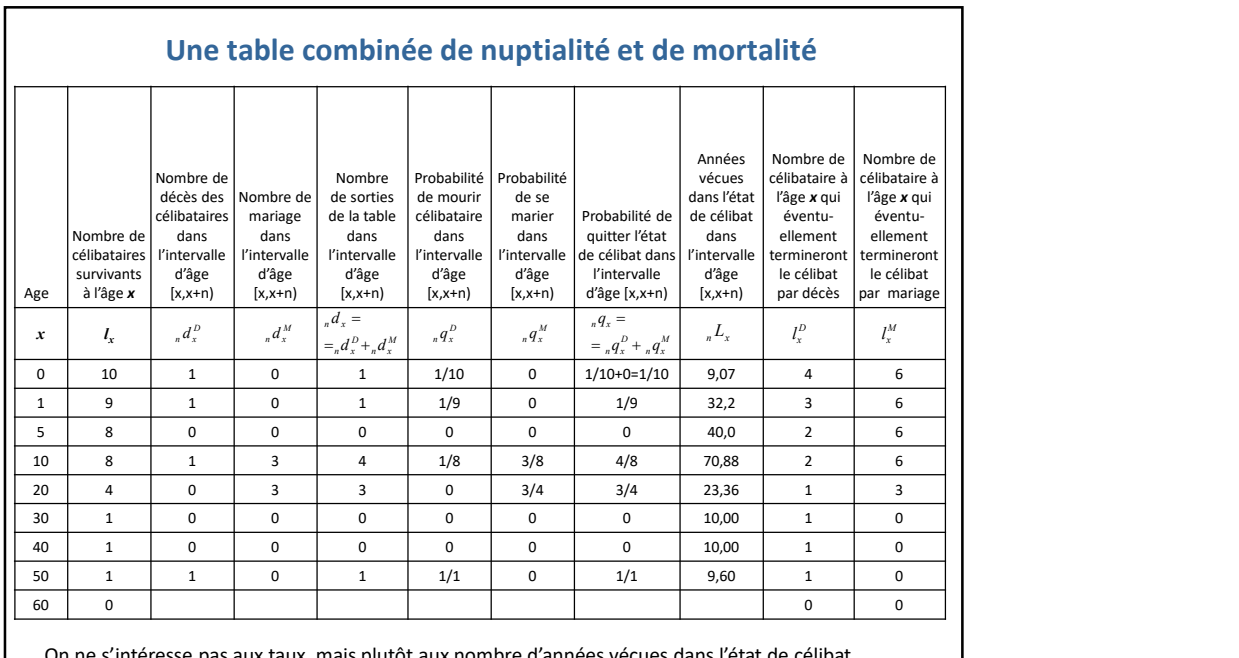

On ne s'intéresse pas aux taux, mais plutôt aux nombre d'années vécues dans l'état de célibat

8 \_\_\_\_\_\_\_\_\_\_\_\_\_\_\_\_\_\_\_\_\_\_\_\_\_\_\_\_\_\_\_\_\_\_\_\_\_\_\_\_\_\_\_\_\_\_\_\_\_\_\_\_ Cours « Analyse démographique » par Alexandre Avdeev (IDUP)

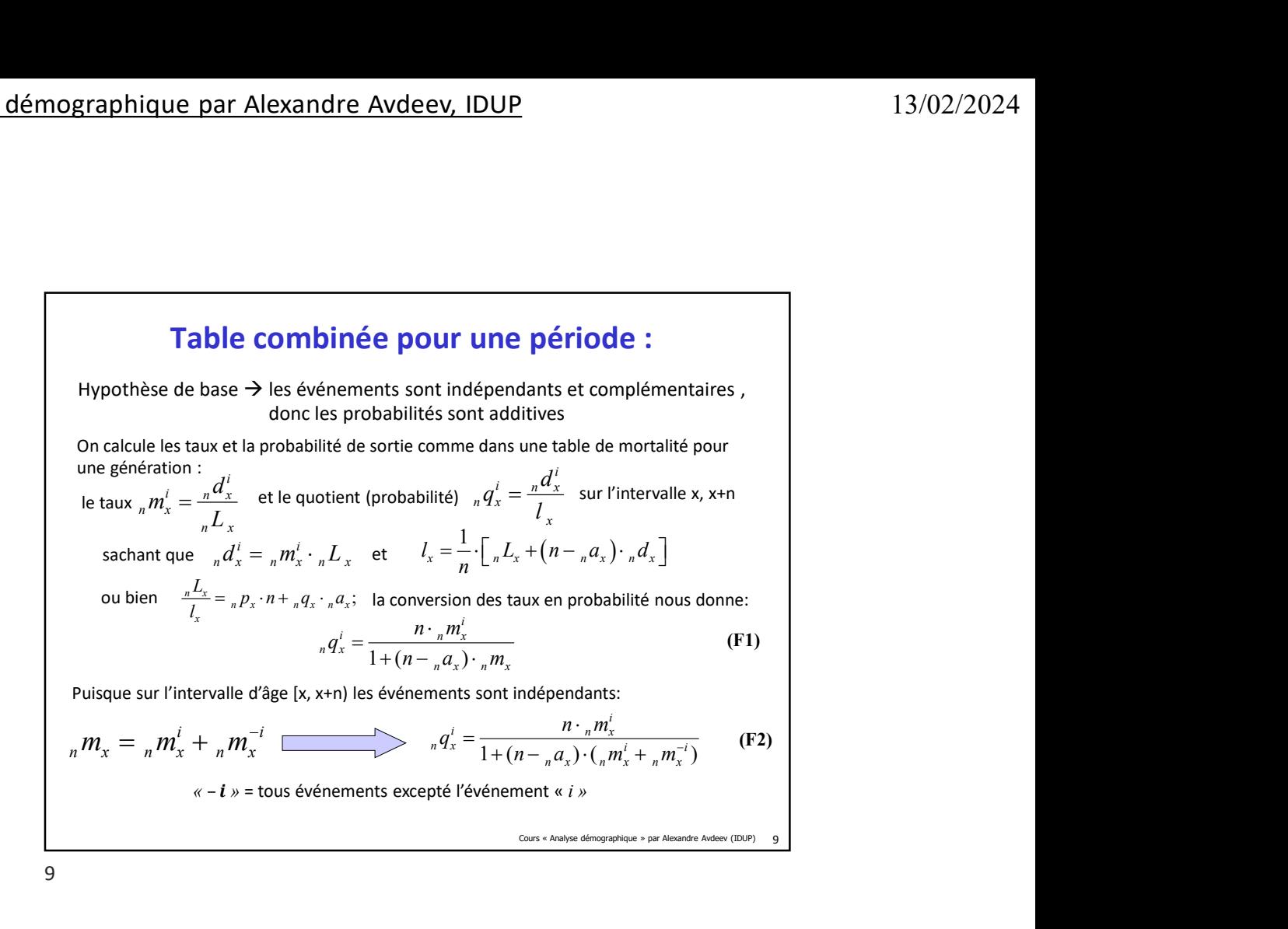

Cours « Analyse démographique » par Alexandre Avdeev (IDUP) 10  $m_x = {}_n m'_x + {}_n m_x^{-1}$ <br>  ${}_s q'_s = \frac{n}{1 + (n - {}_n q_s) \cdot ({}_n m'_s + {}_n m_s^{-1})}$  (E2)<br>  ${}_{s-1,s=3}$  tous événements excepté l'événement  $s : s$ <br>  ${}_{sos \text{-}tsos \text{-}tsos \text{-}tsos \text{-}tsos \text{-}tsos \text{-}tsos \text{-}tsos \text{-}tsos \text{-}tsos \text{-}tsos \text{-}tsos \text{-}tsos \text{-}tsos \text{-}tsos \text{-}ts$  $\mathbf{i}$  and  $\mathbf{j}$  and  $\mathbf{k}$  and  $\mathbf{k$ Une propriété importante de (F2)  $a_n q_x^i = \frac{n \cdot n_m x_x^i}{1 + (n - n_a x_x) \cdot (n_m x^i + n_m x^i)}$ Relation entre les taux et les probabilités partiels dans une<br>
sur change aux propriété (exercence de la probabilités partiels dans une<br>
table (dans un modèle) de risques combinés<br>
Une propriété importante de (F2)<br>  $a'_s = \$ On considère donc  $_n q_x^i$  comme la probabilité dépendante Relation entre les taux et les probabilités partiels dans une<br>
table (dans un modèle) de risques combinés<br>
Une propriété importante de (F2)<br>  $g'_i = \frac{n \cdot_{i} m'_i}{\frac{1}{1 + (n - a_i)} \cdot (g_m' + a_m'')}$ <br>
si  $m'_i = \frac{a_i^d_i}{a_{i}L_i}$  est consta puisque l'augmentation du nombre de sortie par cause i est compensé par l'augmentation de nombre d'années d'exposition au risque dans l'intervalle [x, x+1) Exemple: le taux de mortalité par cancer n'augmente pas forcément, si le taux de mortalité par autres cause diminue Relation entre les taux et les probabilités partiels dans une table (dans un modèle) de risques combinés  $_{n}q_{x}^{i} = \frac{n \cdot {}_{n}m_{x}^{i}}{1 + (n - {}_{n}a_{x}) \cdot ({}_{n}m_{x}^{i} + {}_{n}m_{x}^{-i})}$  $q_x^i = \frac{n \cdot {}_n m_x^i}{1 + (n - {}_n a_x) \cdot ({}_n m_x^i + {}_n m_x^{-i})}$  $=\frac{n \cdot {}_{n}m_{x}^{i}}{1+(n-{}_{n}a_{x})\cdot ({}_{n}m_{x}^{i}+{}_{n})}$  $_{n}m_{x}^{i}=\frac{n d_{x}^{i}}{I}$  $n L_x$  $m_x^i = \frac{d}{dx}$ L  $=$ 

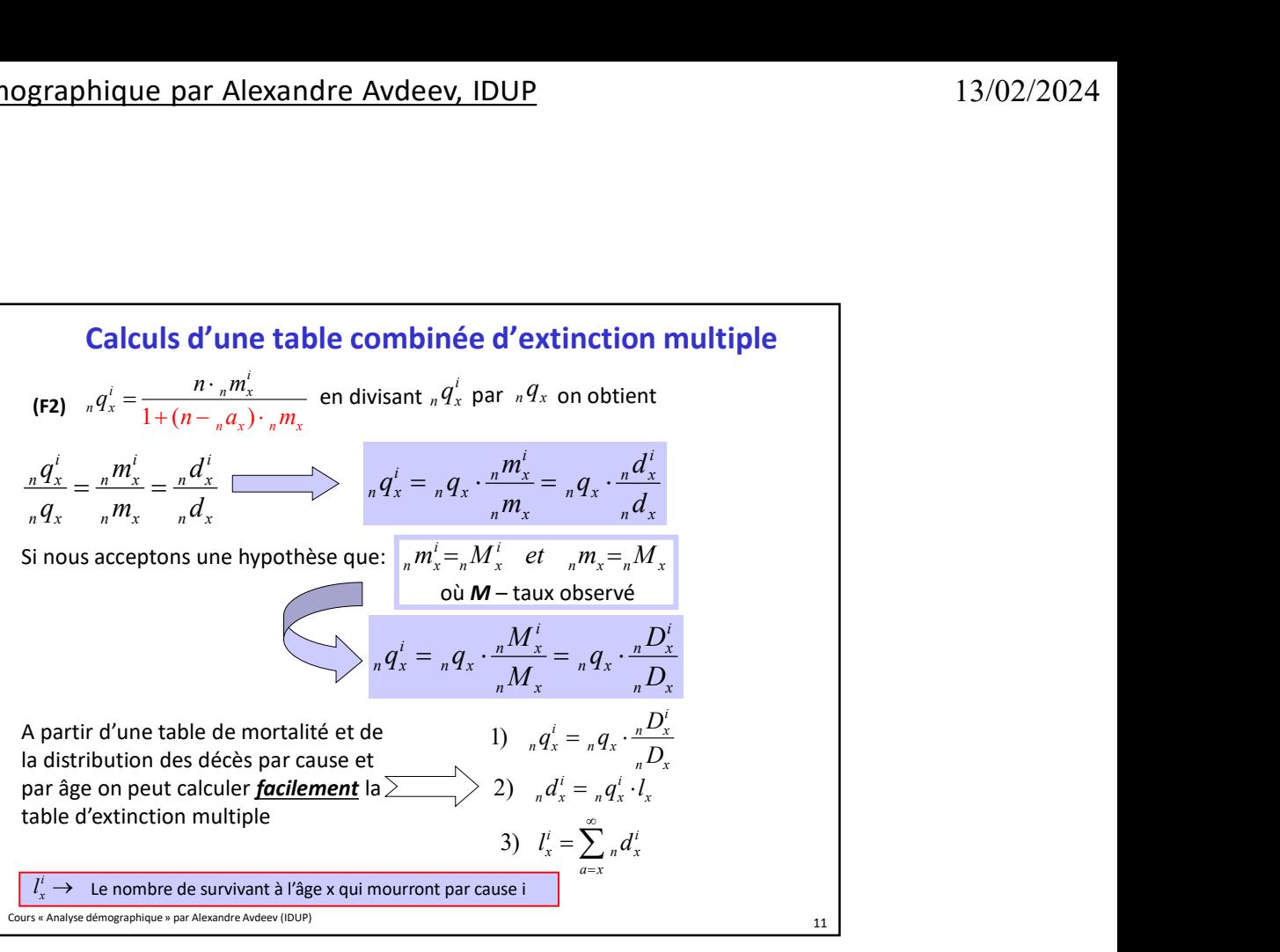

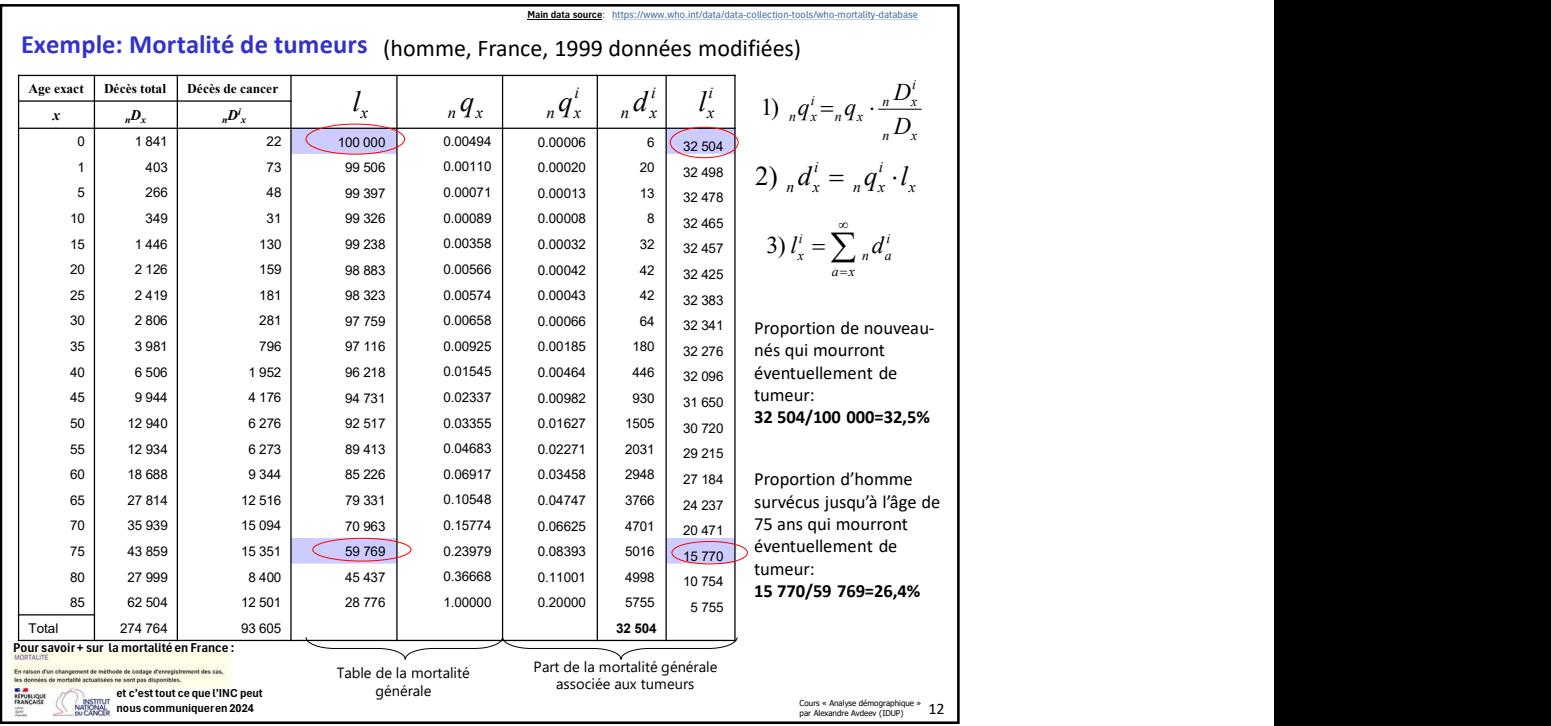

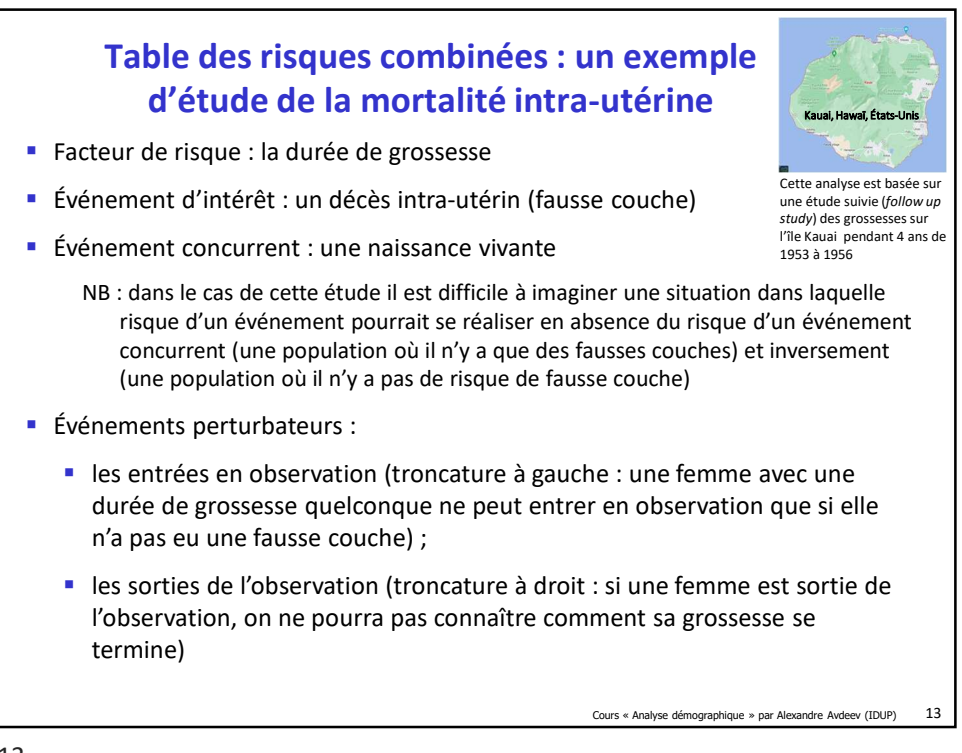

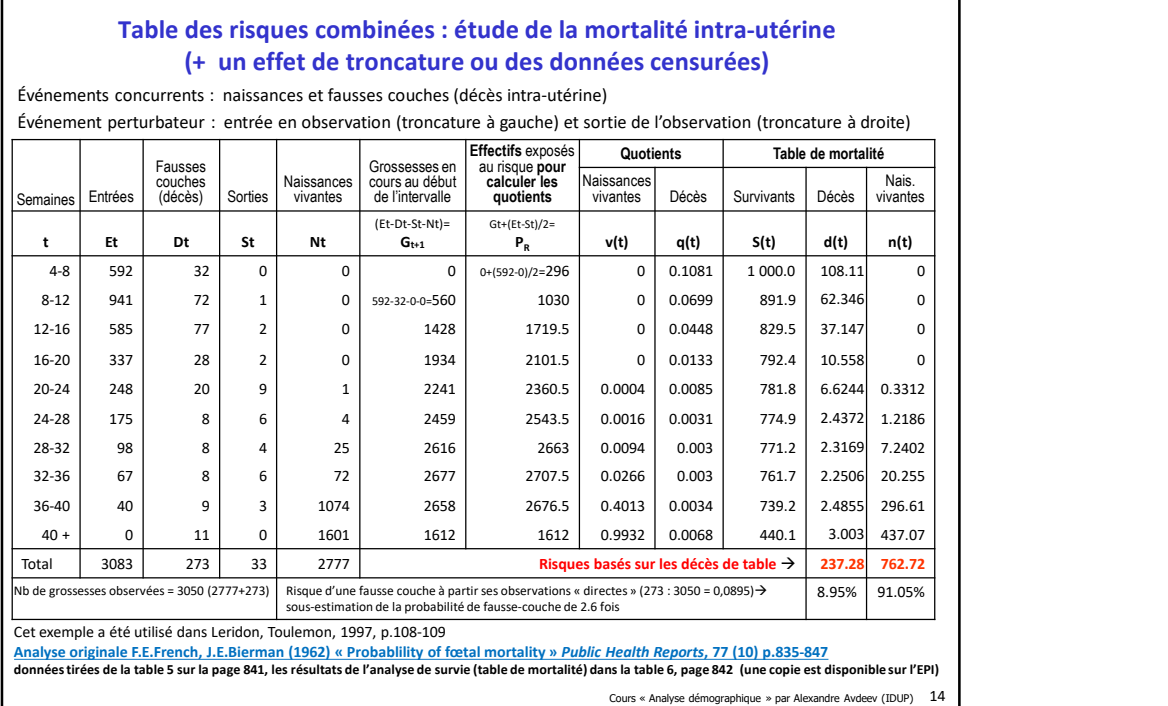

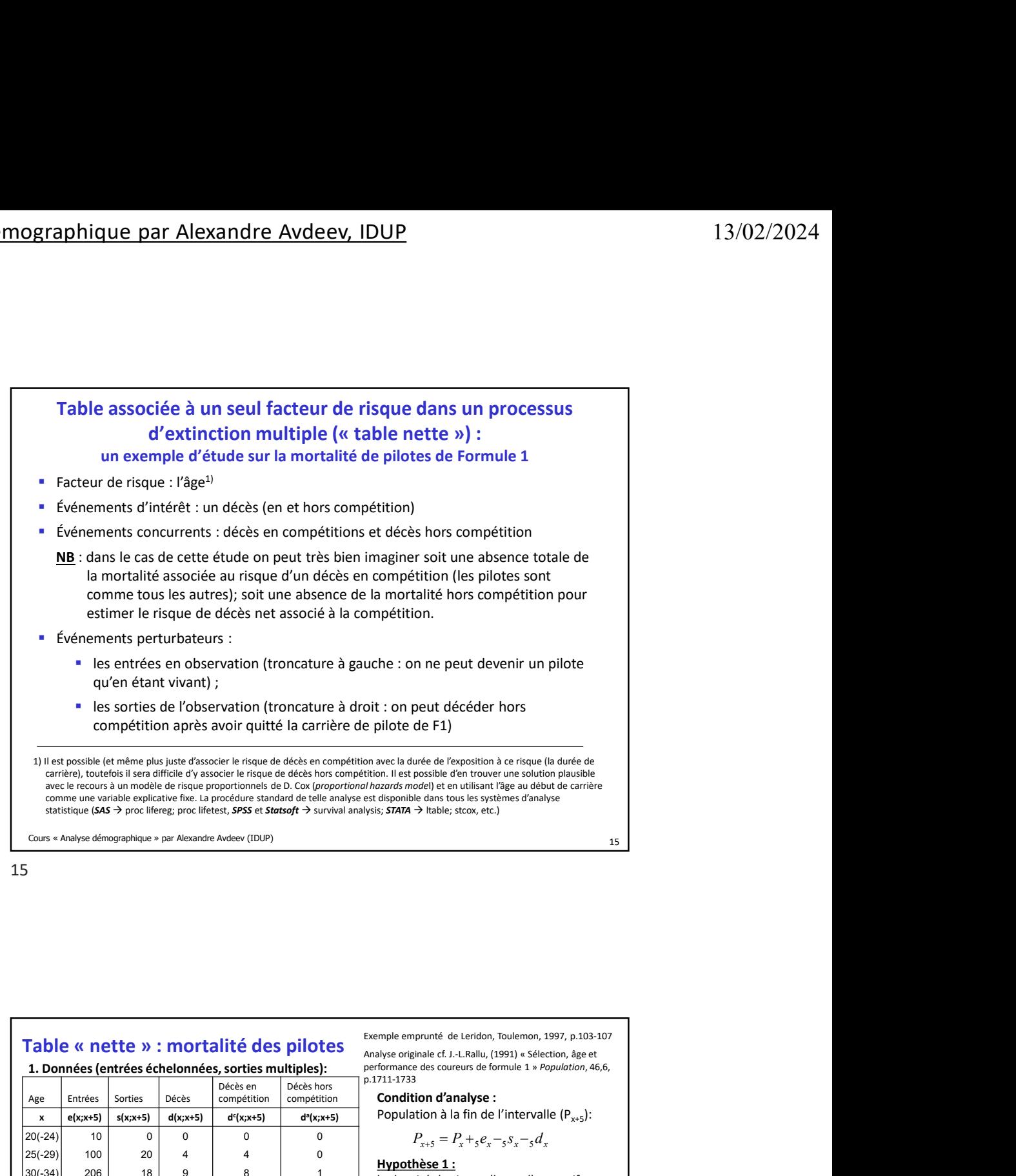

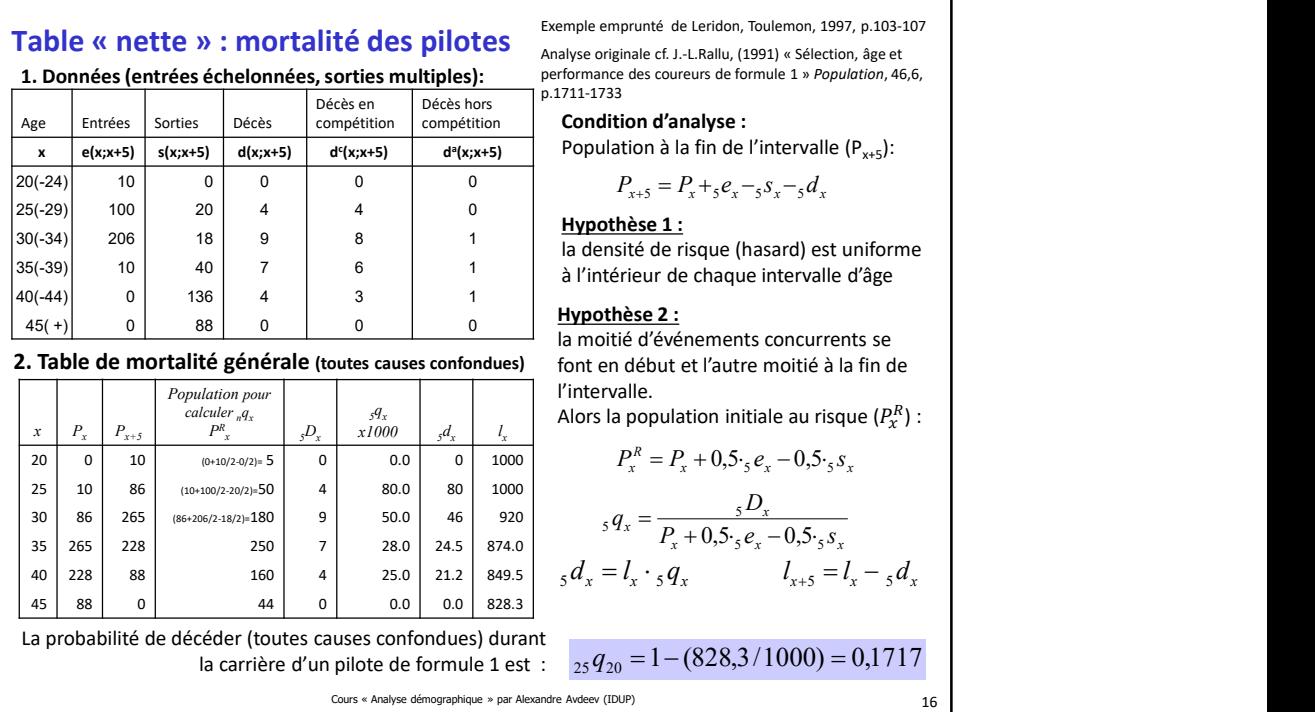

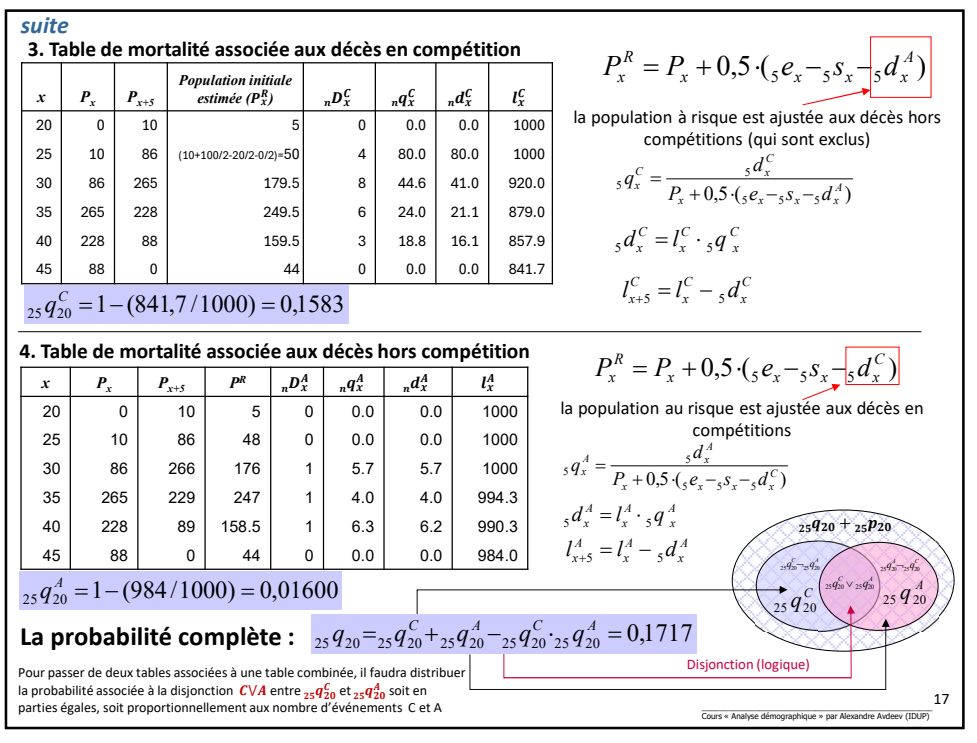

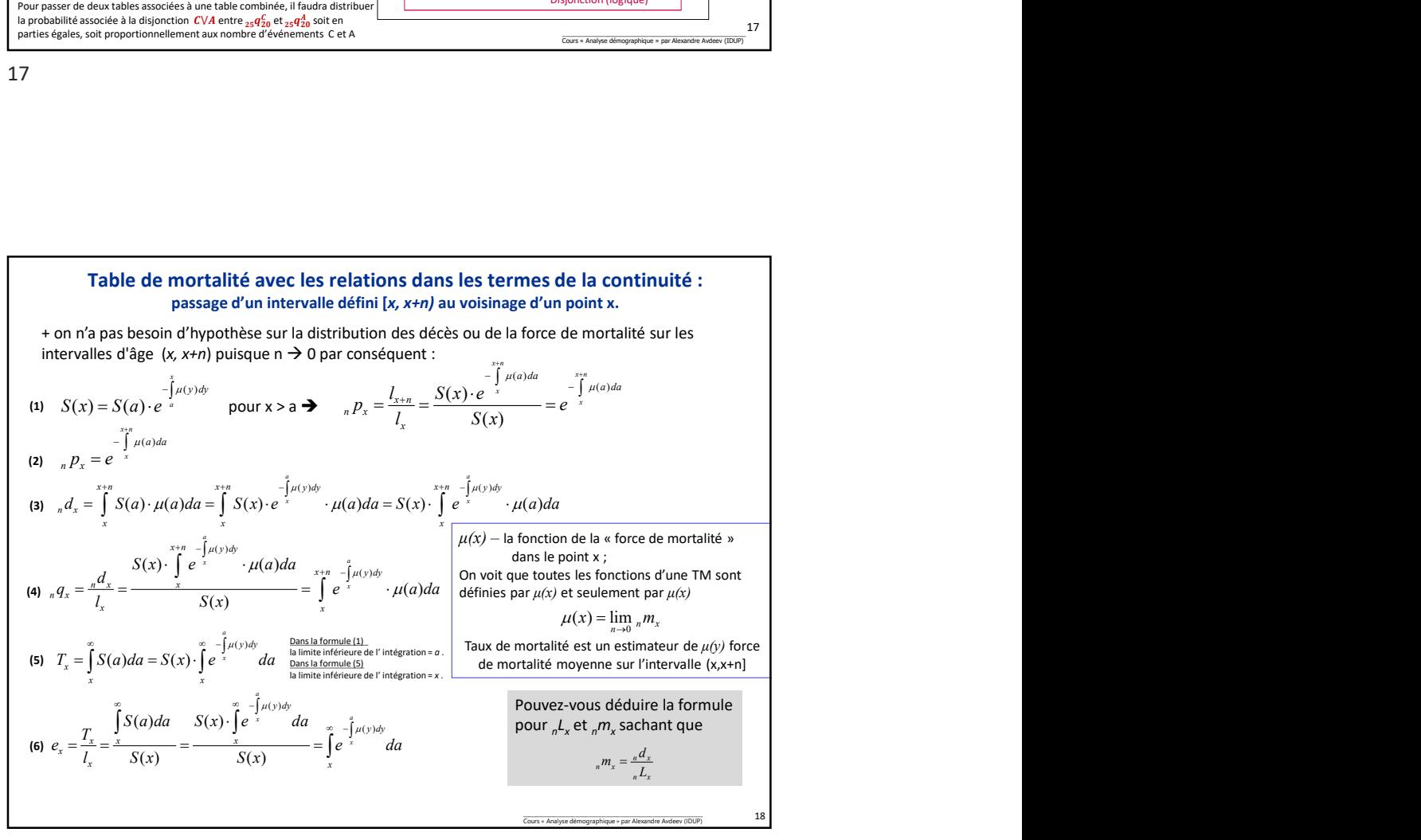

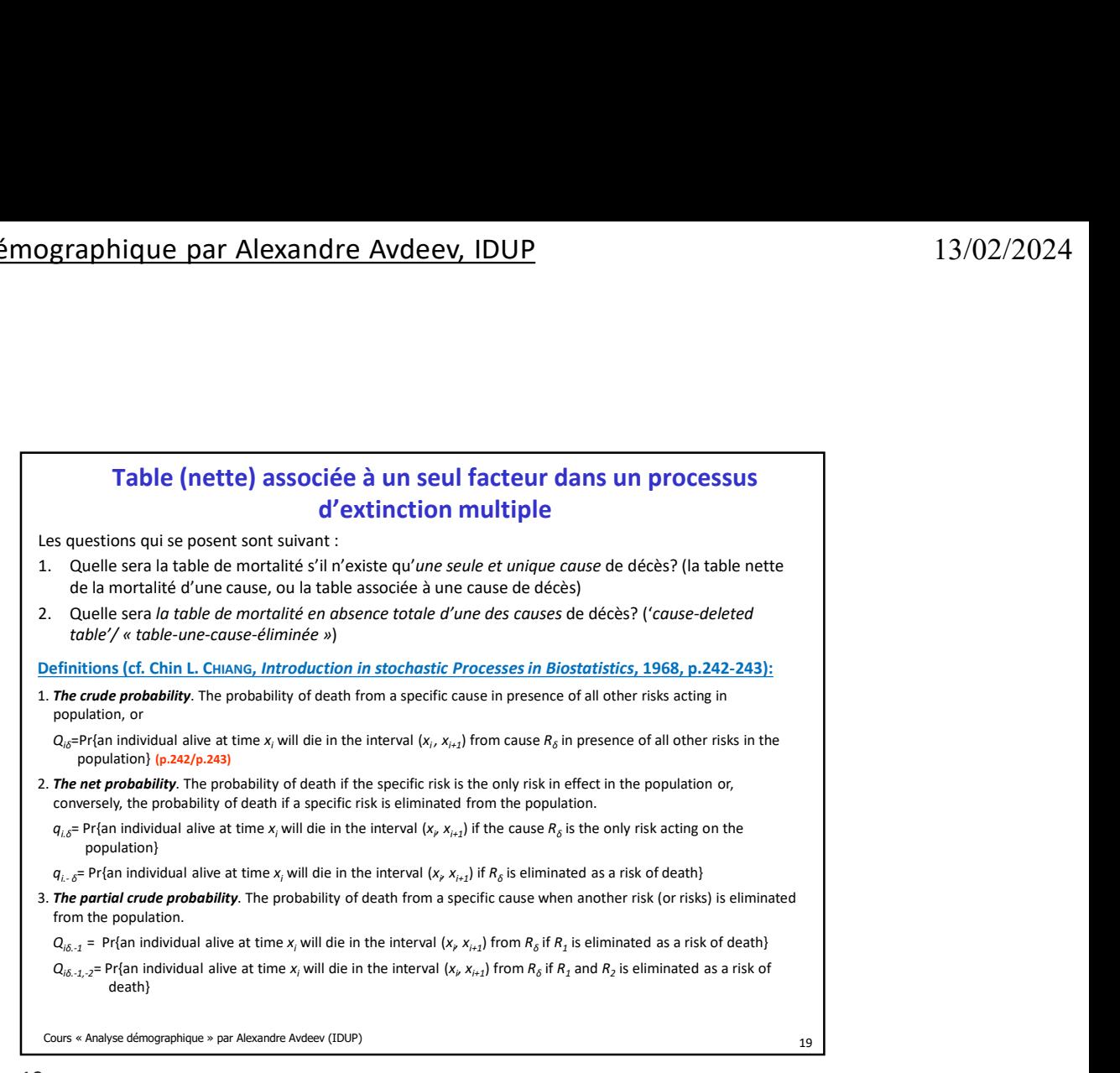

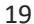

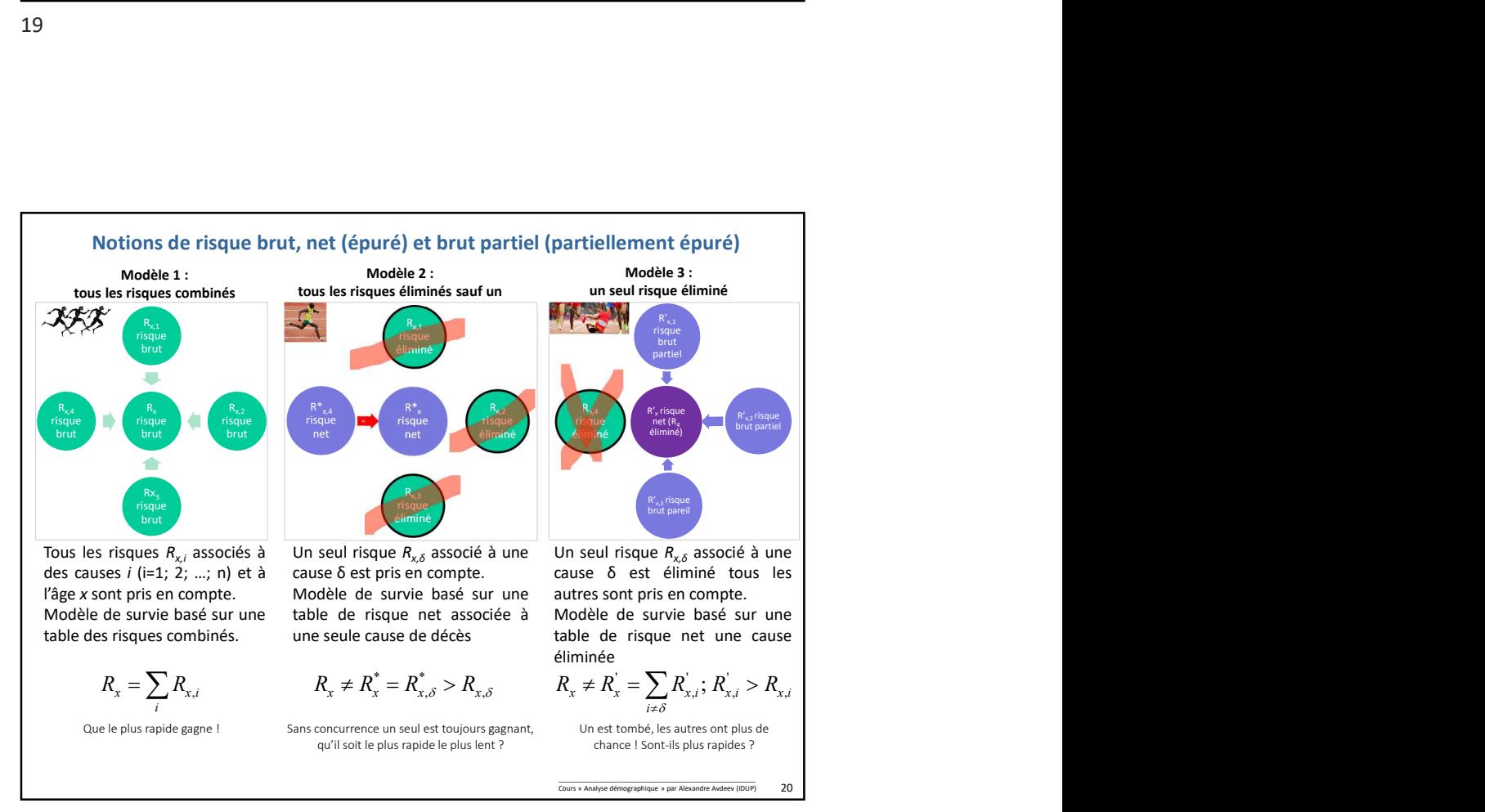

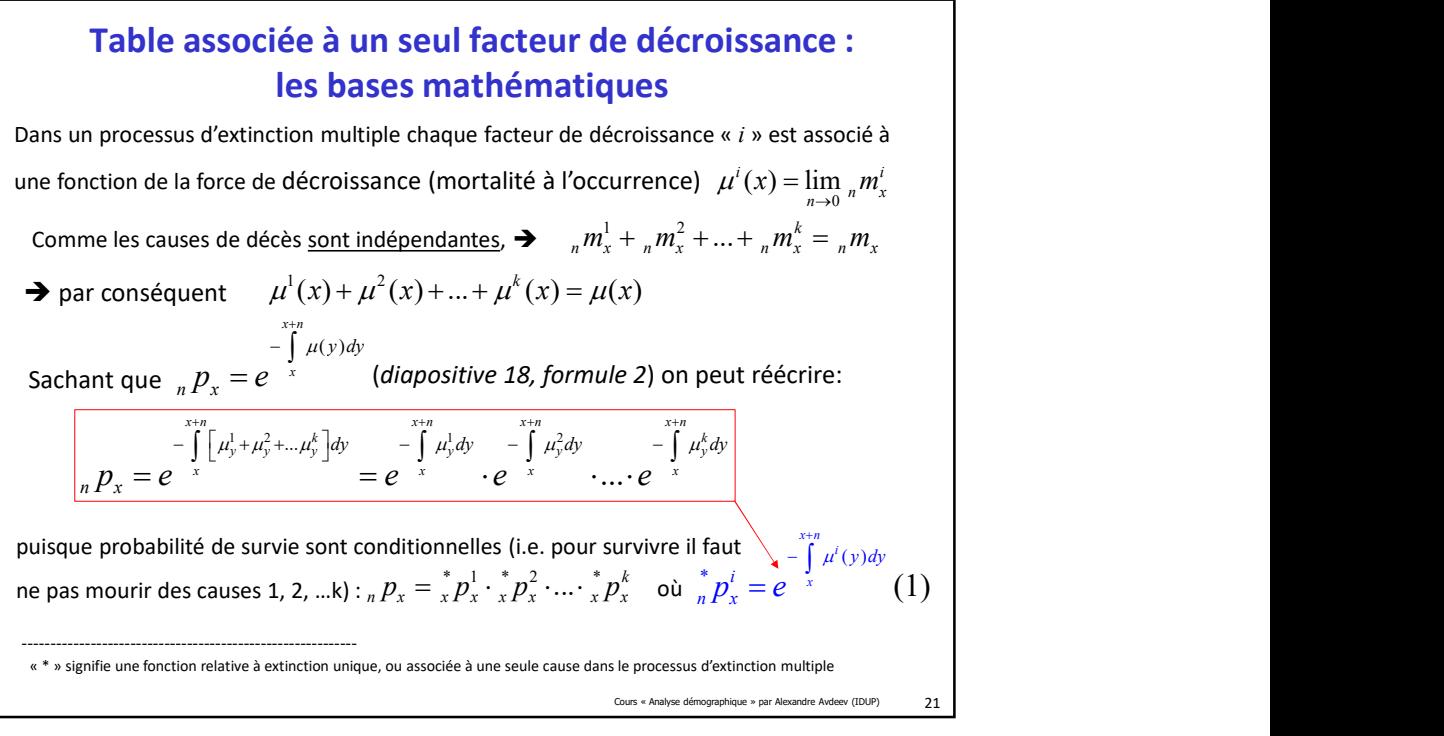

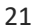

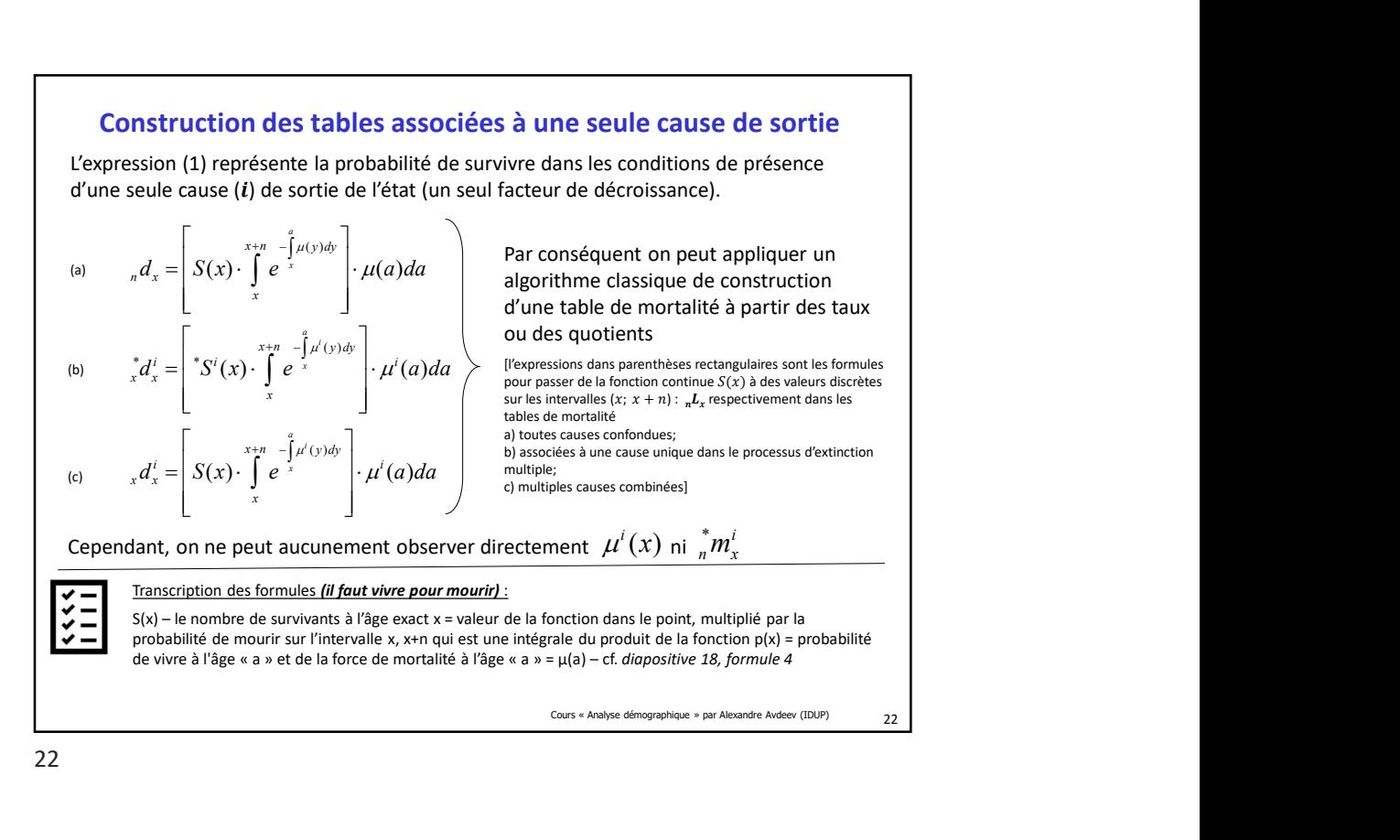

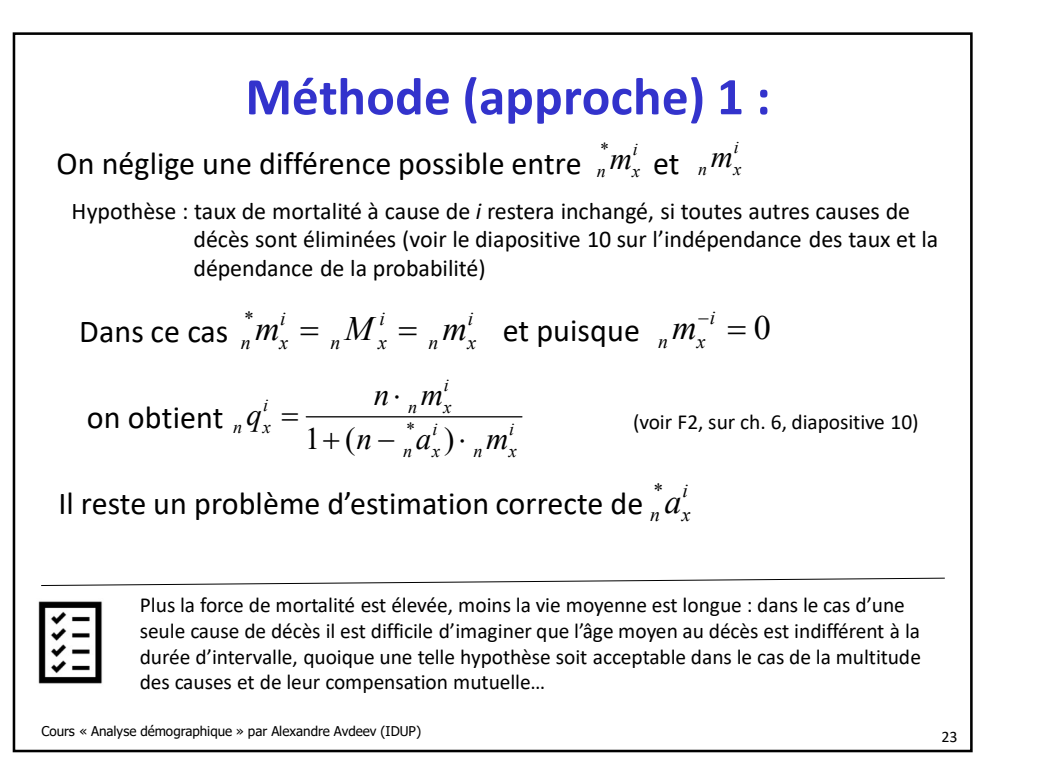

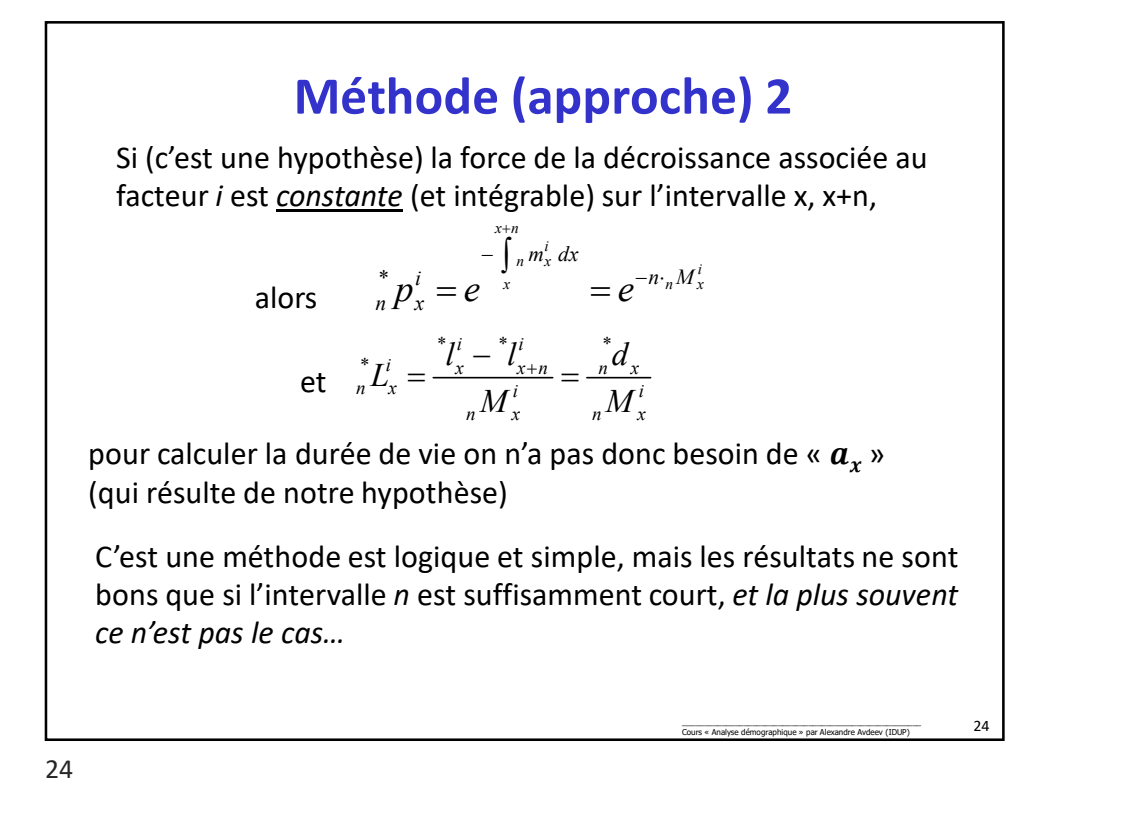

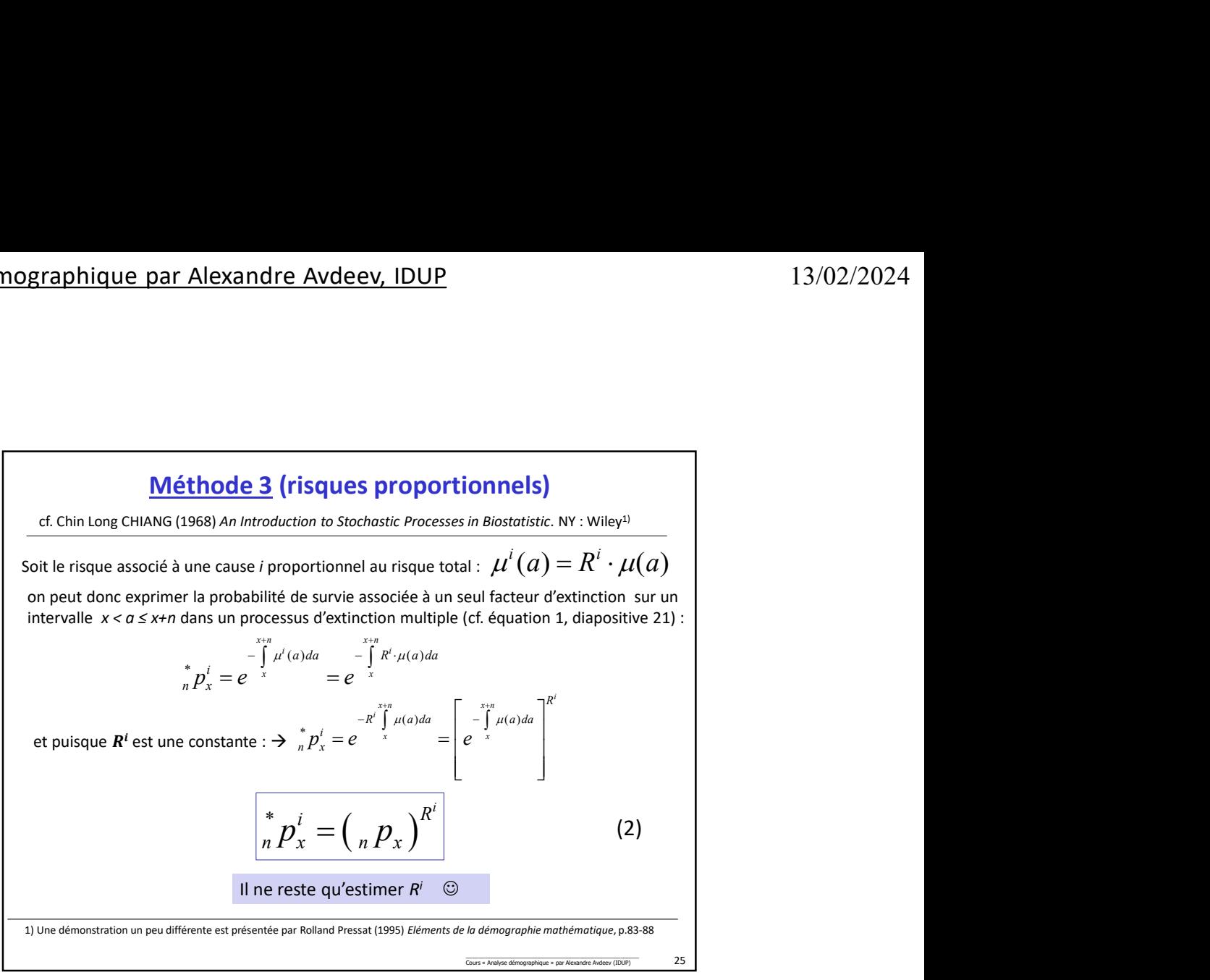

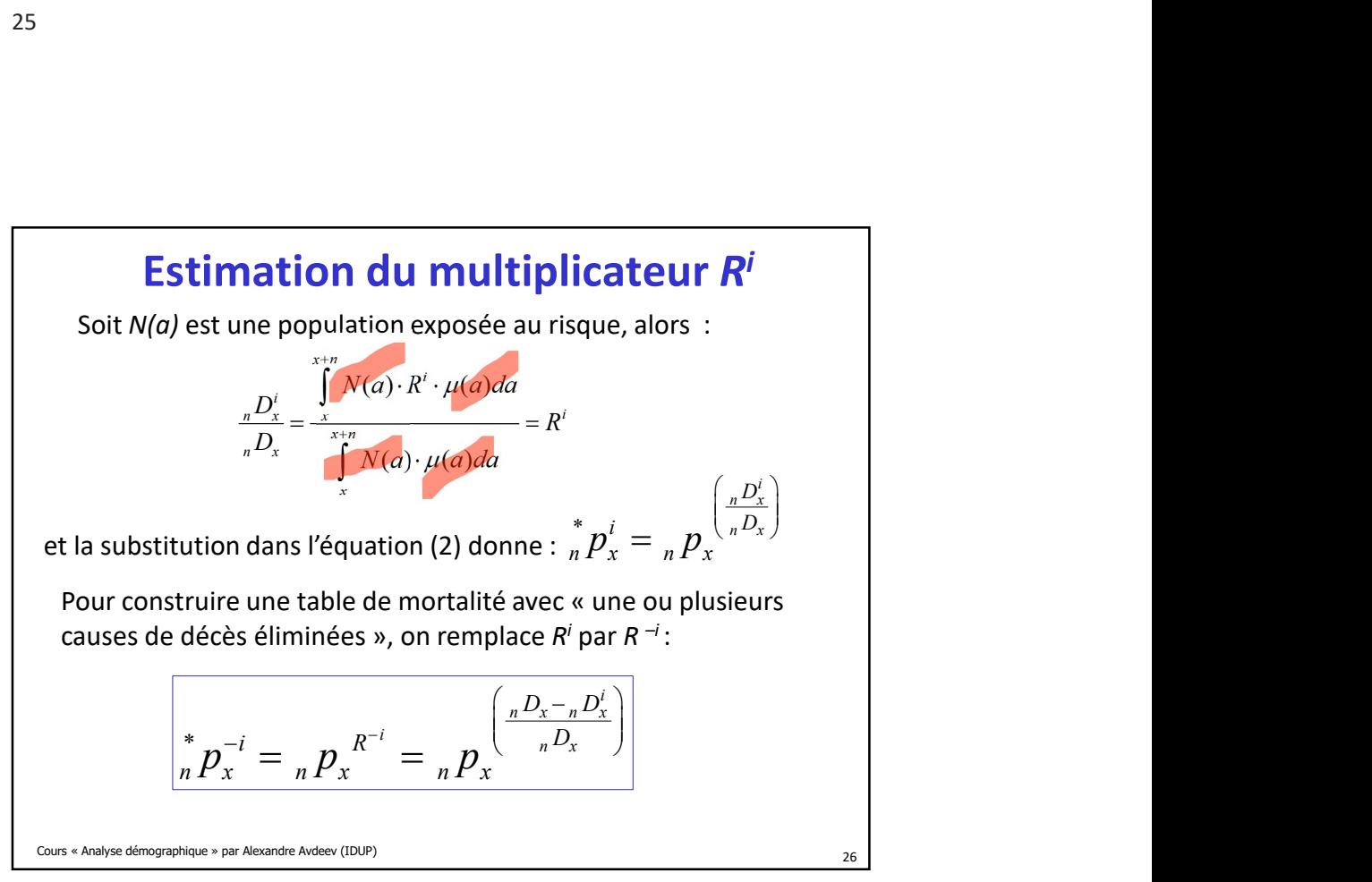

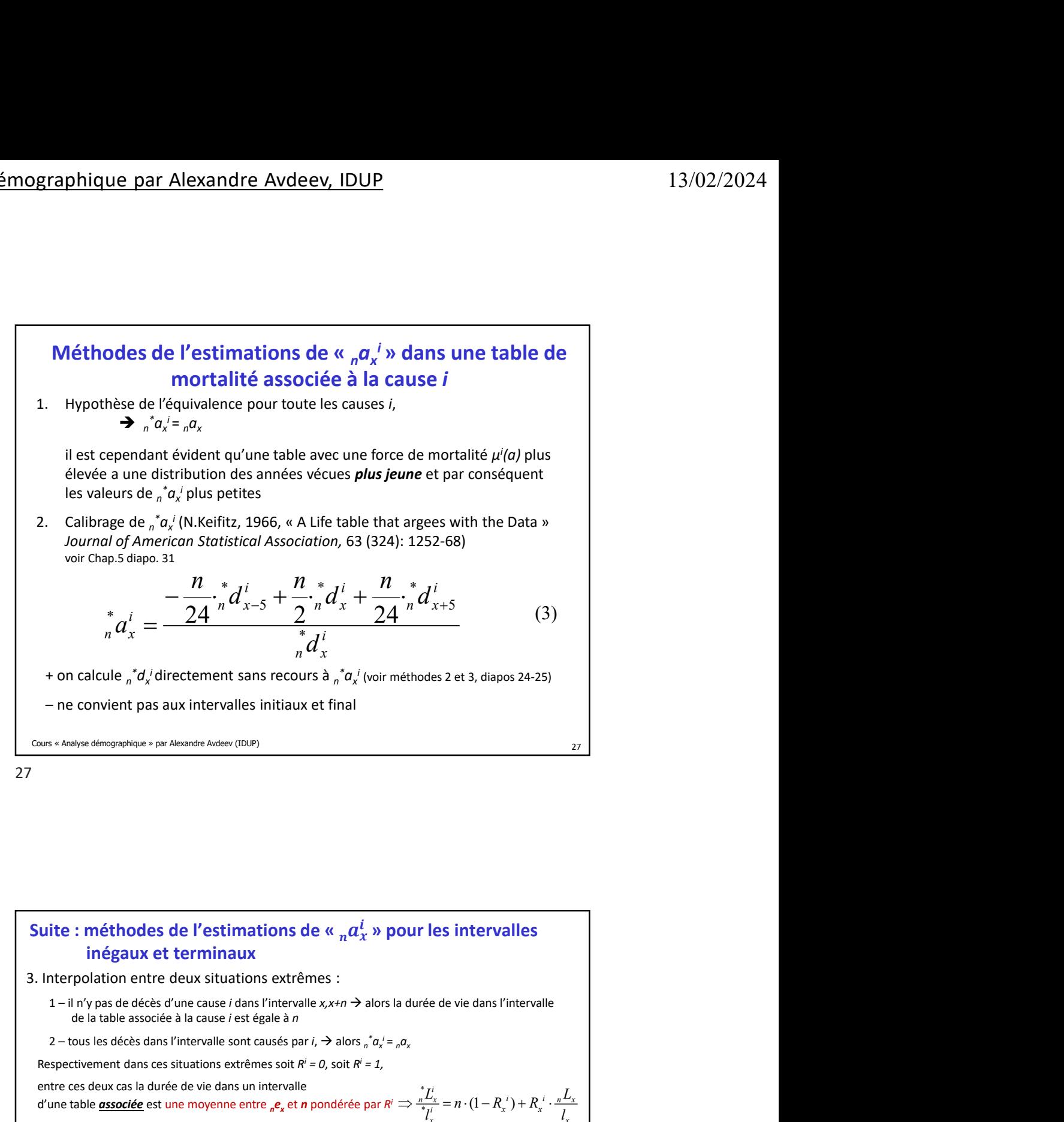

## 28 Suite : méthodes de l'estimations de «  $_n a_x^i$  » pour les intervalles inégaux et terminaux  $\frac{d_n L_x}{d_x} = n \cdot {}_n p_x + {}_n a_x \cdot {}_n q_x = n - (n - {}_n a_x) \cdot {}_n q_x$ Puisque dans toutes les tables de mortalité:  $\frac{nL_x}{l_x} = n \cdot {}_nP_x + {}_n a_x \cdot {}_n q_x = n - (n - {}_n a_x) \cdot {}_n q_x$ 3. Interpolation entre deux situations extrêmes : de la table associée à la cause i est égale à n  $n$  – to the control of the control of the control of the control of the control of the control of the control of the control of the control of the control of the control of the control of the control of the control of th  $a_x = a_x$ Respectivement dans ces situations extrêmes soit  $R^i = 0$ , soit  $R^i = 1$ , entre ces deux cas la durée de vie dans un intervalle d'une table **associée** est une moyenne entre <sub>n</sub>e<sub>x</sub> et n pondérée par  $R' \Rightarrow \frac{n-x}{s+i} = n \cdot (1 - R_x') + R_x' \cdot \frac{n-x}{l}$ pour les cas intermédiaires  $\frac{n-x}{l} = n - R_x$ <sup> $l$ </sup> $\left[n - \frac{n-x}{l}\right]$  = (la durée d'intervalle) – (la part des  $l$ ) (4) On peut donc transformer l'équation (4)  $\int_{n}^{*} a_x^i = n + R_x^i \cdot \frac{n q_x}{\int_{n}^{*} q_x^i} \cdot \left(n q_x - n\right)$  (5) † Pour le dernier (ω) intervalle :  $\stackrel{*}{\cdot} a^i_\omega = \stackrel{*}e^i_\omega = \frac{e_\omega}{R^i}$  (6) \* \*  $\int_{i}^{*} \frac{L_{x}^{i}}{l_{x}^{i}} = n - R_{x}^{i} \left( n - \frac{nL_{x}}{l_{x}} \right)$  $\frac{L_x^i}{l_x^i} = n - R_x^i \left( n - \frac{{}_{n}L_x}{l_x} \right)$  $= n - R_x^i \left( n - \frac{nL_x}{l_x} \right)$ \*  $\frac{r_n^* L_x^i}{l_x^*} = n \cdot (1 - R_x^i) + R_x^i \cdot \frac{r_n^* L_x}{l_x}$  $\Rightarrow \frac{{}_{n}^{*}L_{x}^{i}}{{}_{l}^{i}} = n \cdot (1 - R_{x}^{i}) + R_{x}^{i} \cdot \frac{{}_{n}L_{x}}{l_{x}}$ \_\_\_\_\_\_\_\_\_\_\_\_\_\_\_\_\_\_\_\_\_\_\_\_\_\_\_\_\_\_\_\_\_\_\_\_\_\_\_\_\_\_\_\_\_\_\_\_\_\_\_\_\_\_\_ Cours « Analyse démographique » par Alexandre Avdeev (IDUP) \_\_\_\_\_\_\_\_\_\_\_\_\_\_\_\_\_\_\_\_\_\_\_\_\_\_\_\_\_\_\_\_\_\_\_\_\_\_\_\_\_\_\_\_\_\_\_\_\_\_\_\_\_\_\_\_\_\_\_\_\_\_\_\_\_\_\_\_\_\_\_\_\_\_\_\_ † ceƩe démonstraƟon est en annexe (à la fin de ceƩe présentaƟon) **Sole «**  $n\alpha_x^i$  » pour les intervalles<br>
trémes :<br>
sensieurs :<br>
an<br>
sensieurs à alors d'autée de vie dans l'intervalle<br>
an<br>
sensieurs à alors  $n\alpha_x^i = a\alpha_x$ <br>
usle<br>
et n pondérée par  $R' \Rightarrow \frac{xL'_x}{T'_x} = n \cdot (1 - R'_x) + R'_x \cdot \frac{xL_x}{$  $a_x^i = n + R_x^i \cdot \frac{{}_n q_x}{\frac{q}{n} q_x^i} \cdot \left( {}_n a_x - n \right)$  $\int_{-\infty}^{\infty} a^i_{\omega} = \int_{-\infty}^{\infty} e^i_{\omega} = \frac{e_{\omega}}{R_{\infty}^i}$ 8

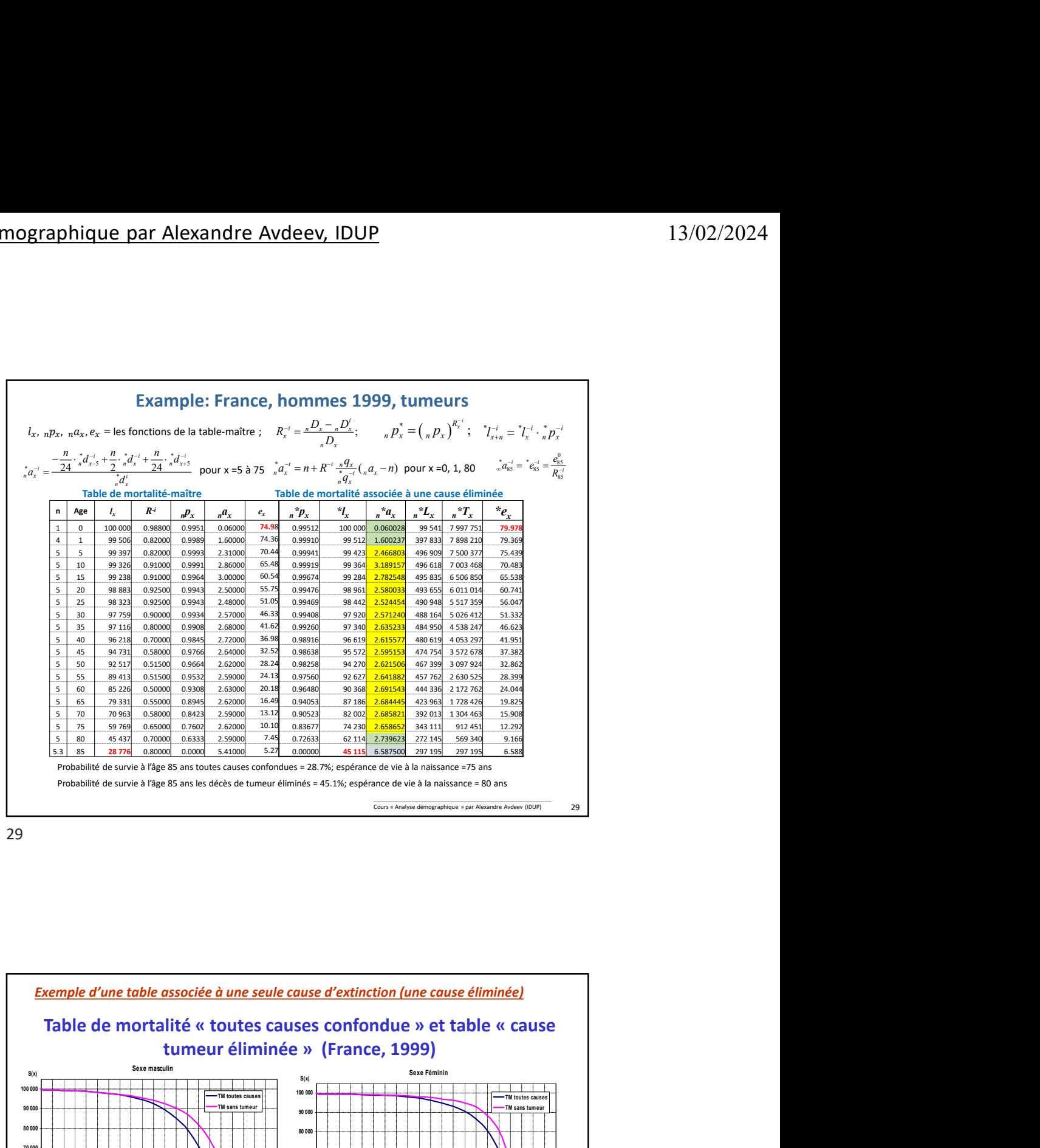

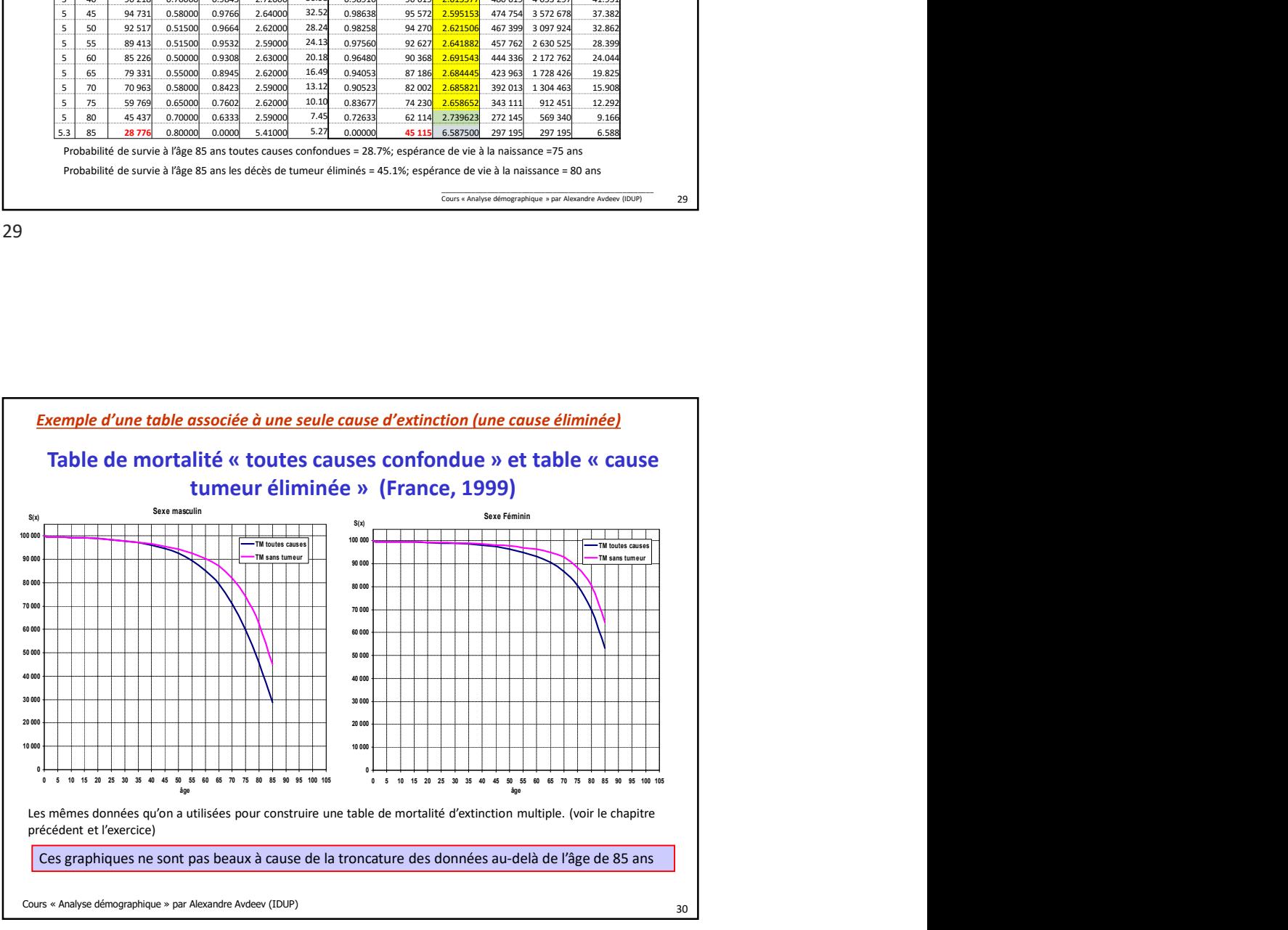

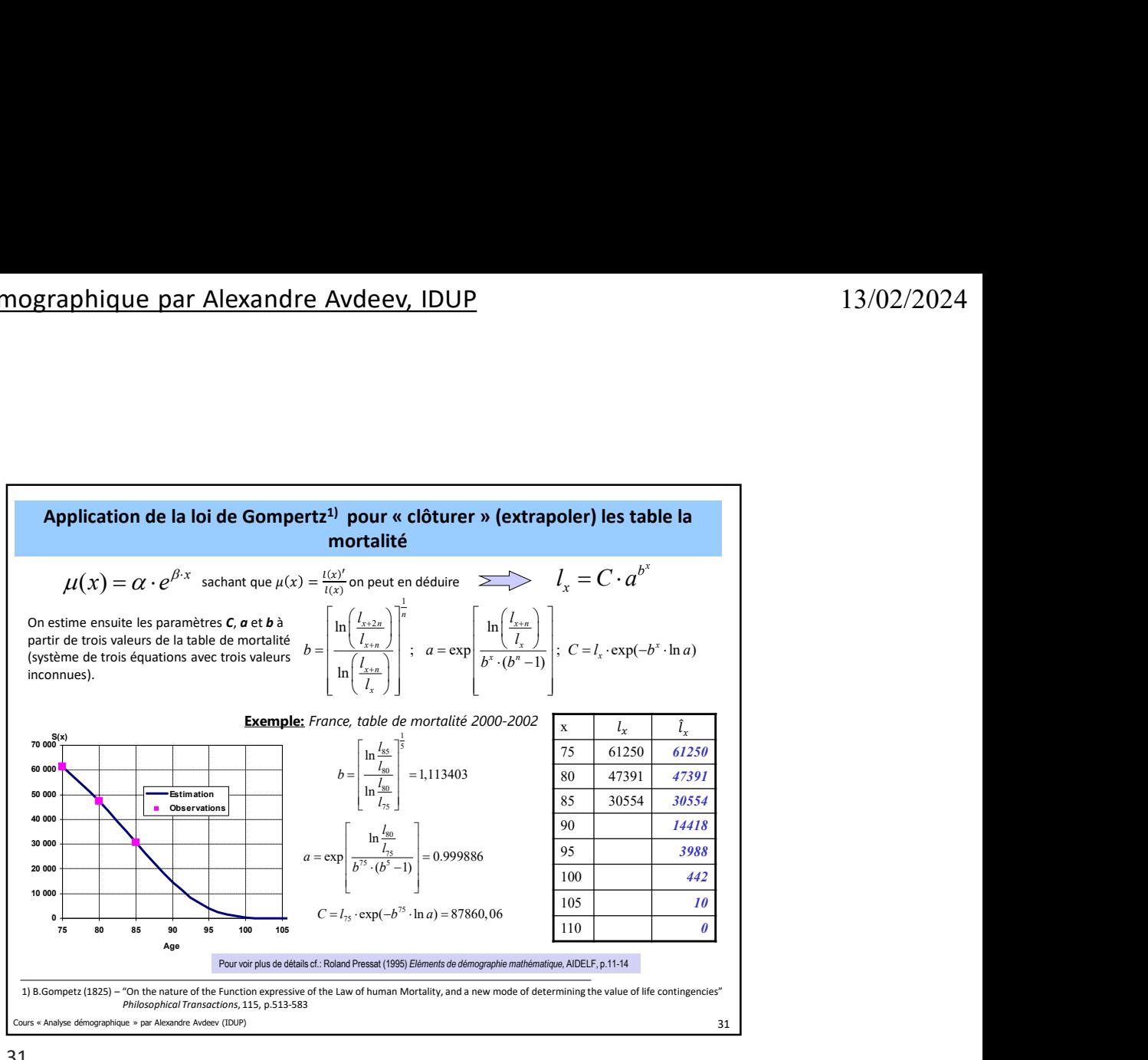

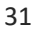

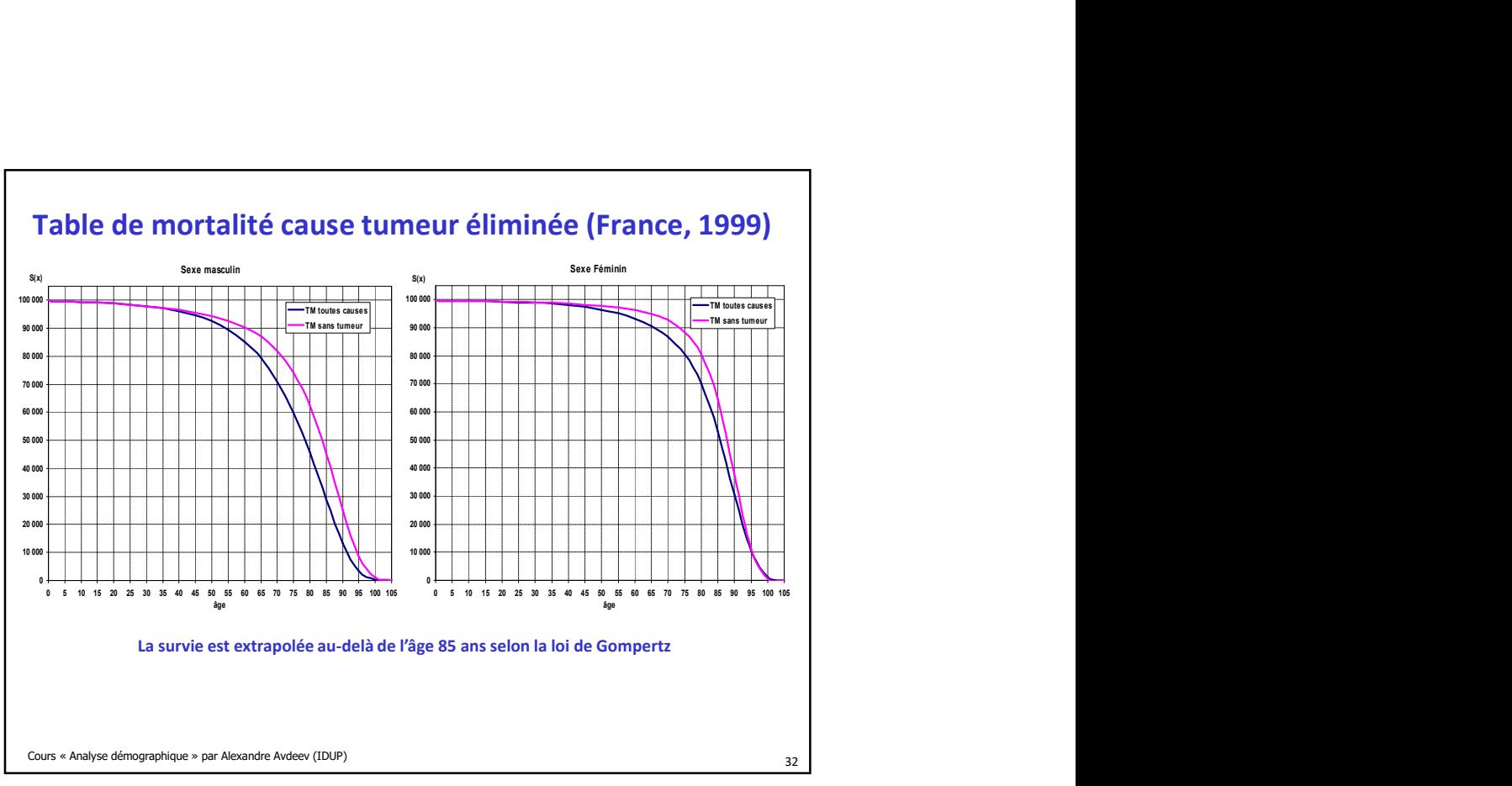

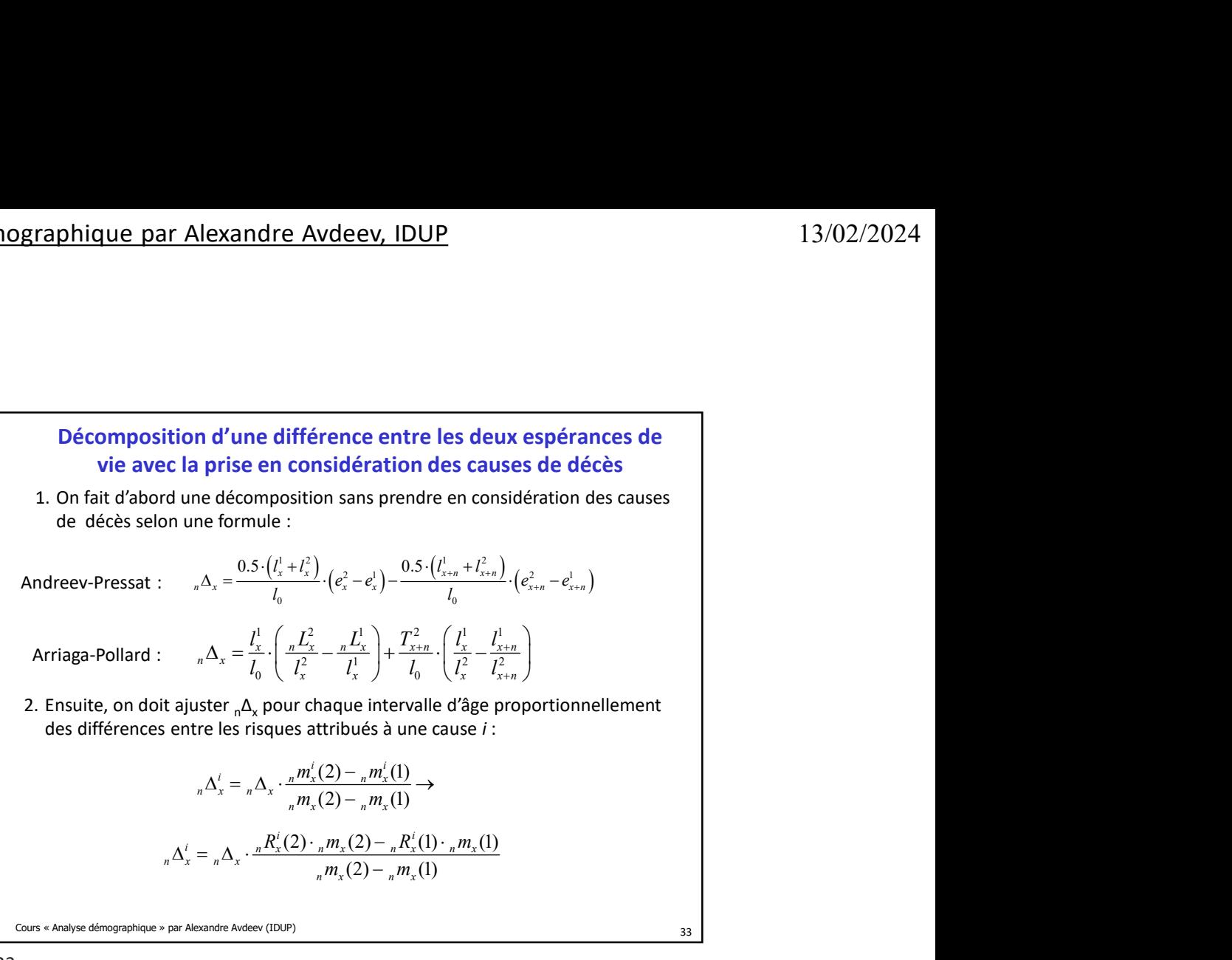

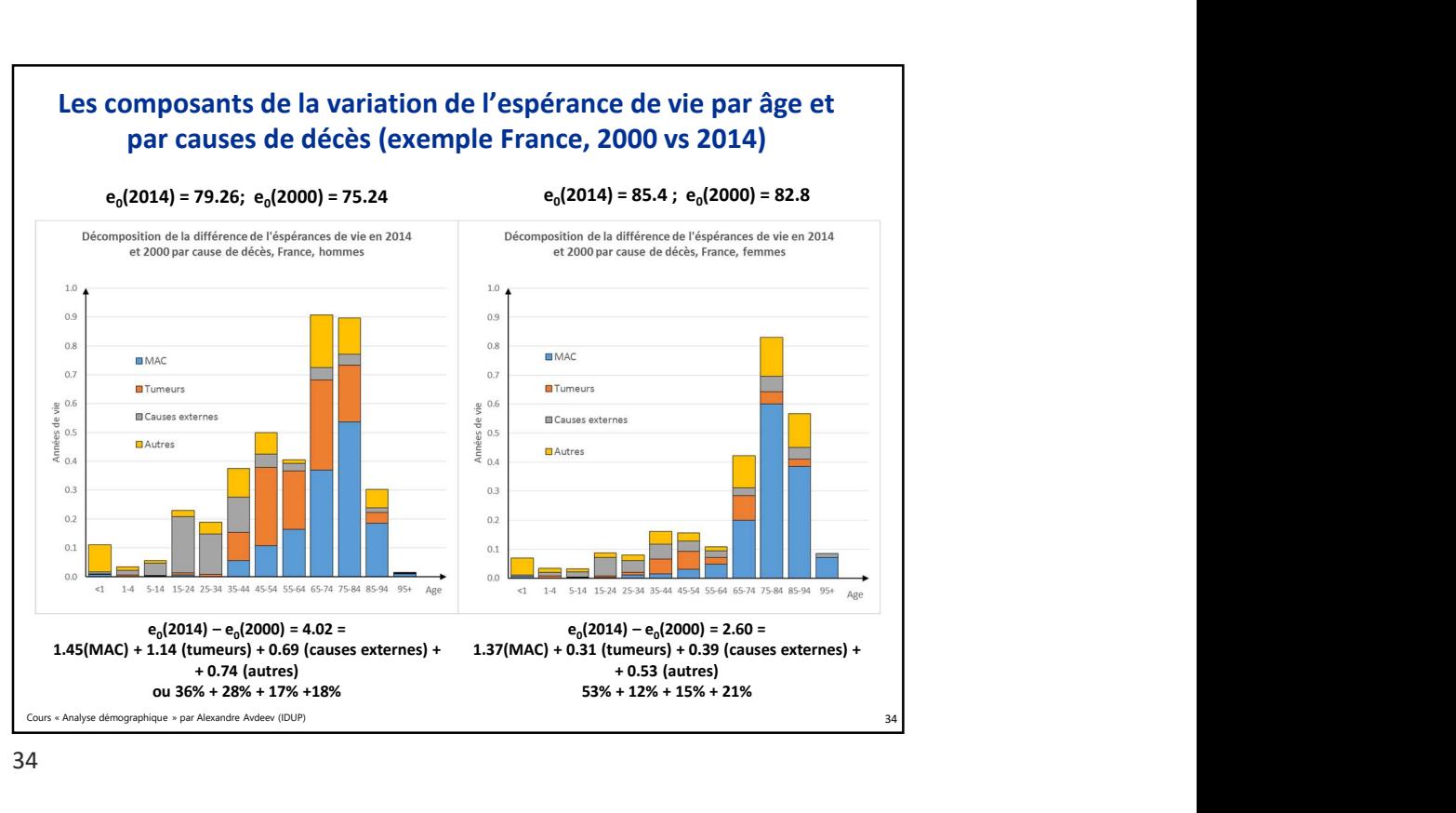

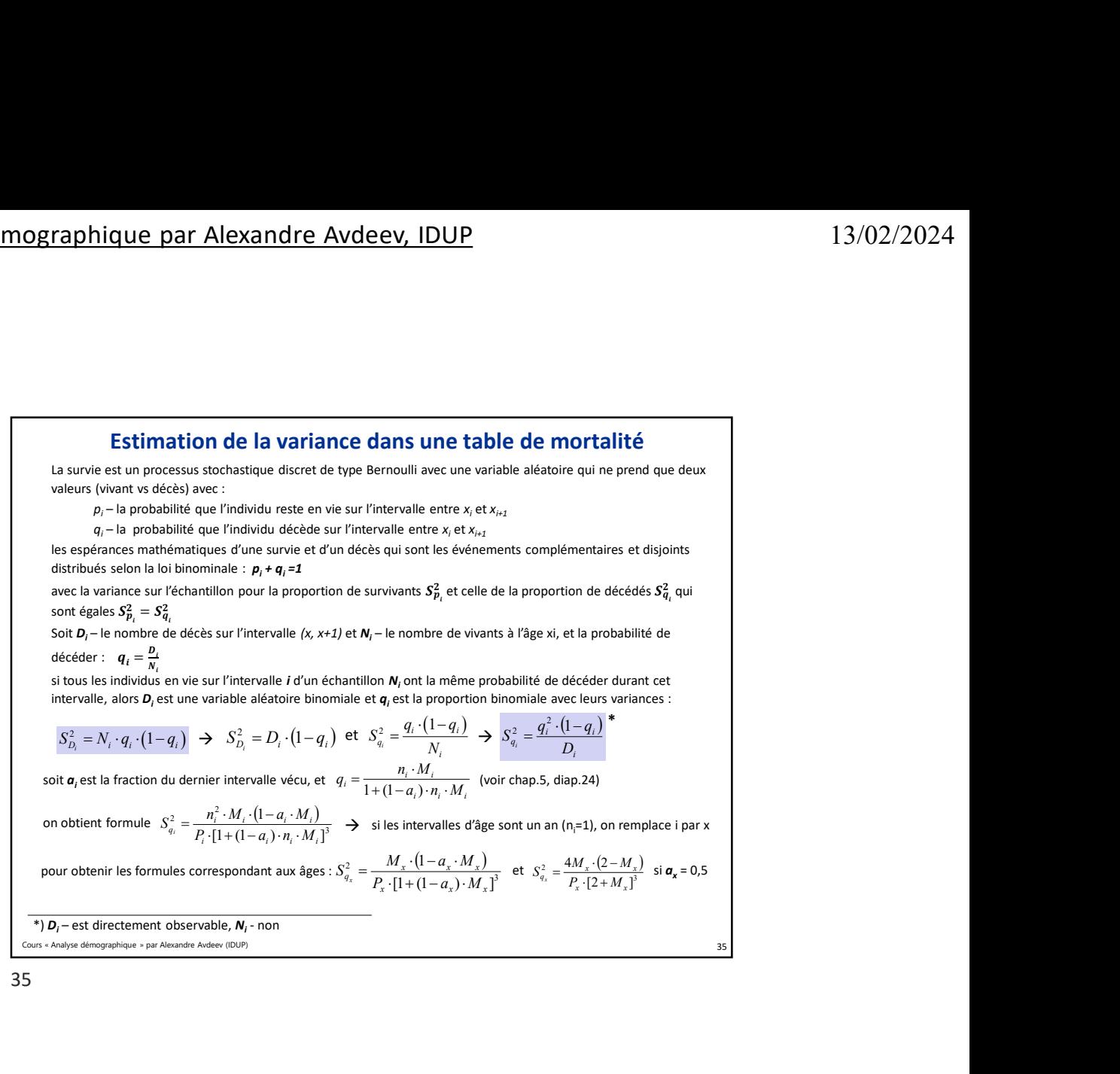

Variance de l'espérance de vie dans un échantillon rs « Analyse démographique » par Alexandre Aydeey (IDUP) soit q, est la fraction du dernier intervalle vécu, et  $q_i = \frac{n_i M_i}{1 + (1 - a_i) M_i}$  (voir chap.5, diap.24)<br>
an obtient formule  $S_n^1 = \frac{n_i^2 M_i \cdot (1 - a_i M_i)}{P_i \cdot (1 + (1 - a_i) M_i)}$   $\Rightarrow$  si les limitervalles d'âge sont un an (n,<sup>2</sup>1), on  $p_{ij} = p_i \cdot p_{i+1} \cdot ... \cdot p_{j-1}$  avec  $i < j$ ;  $i, j = 0, 1, 2, ...$  et  $p_i = 1 - q_i$ ,  $i = 0, 1, 2, ...$ obtent formule  $S_n^2 = \frac{n_i^2 \cdot M_i \cdot (1 - a_i \cdot M_i)}{P_i \cdot [1 + (1 - a_i) \cdot n_i \cdot M_i]^2}$   $\rightarrow$  site intervalles diage sort un an (n,a)), on remplace i par x<br>
or obtenir les formules correspondant aux áges :  $S_n^2 = \frac{M_i \cdot (1 - a_i \cdot M_i)}{P_i \cdot [1 + (1 -$ Alors la variance de  $p_{ij}$  se fabrique avec la transformation de König-Huygens  $\sum^{j-1}$  $p_{\scriptscriptstyle y}^2 = p_{\scriptscriptstyle ij}^2 \cdot \sum_{\scriptscriptstyle h=i}^{j-1} p_{\scriptscriptstyle h}^{-2} \cdot S_{\scriptscriptstyle p_{\scriptscriptstyle h}}^2$  $S_{p_{ij}}^2=p_{ij}^2\cdot\sum_{h=i}p_{h}^{-2}\cdot S_{p_{h}}^2$  sachant que  $S_{p_i}^2=S_{q_i}^2$  cf. diapo précèdent On peut ensuite calculer variance de l'espérance de vie des survivant à l'âge α  $S_{e_{\alpha}}^{2} = \sum_{i=\alpha}^{\omega-1} p_{\alpha i}^{2} \cdot [e_{i+1} + (1 - a_{i}) \cdot n_{i}]^{2} \cdot S_{p_{i}}^{2}$  $\alpha$  $\alpha$ 4  $=\sum_{i=a}^{8} p_{ai}^2 \cdot [e_{i+1} + (1-a_i) \cdot n_i]^2 \cdot S_p^2$ En quatre étapes (quatre colonnes) : **Variance de l'espérance de vie dans un échantillon**<br>
it  $p_g$  – la probabilité de survie dans l'intervalle  $(x, x_i)$  calculée comme il suit<br>
alors la variance de  $p_g$  se fabrique avec la transformation de König-Huygens<br>  $S_k$ **Variance de l'espérance de vie dans un échantillon**<br>
it  $p_g = |a \text{ probability}$  e survie dans l'intervalle  $(x, x_j)$  calcule comme il suit<br>  $v_g = p_i \cdot p_{i1} \cdot \cdots \cdot p_{j-1}$  avec  $i < j; i, j = 0, 1, 2, \ldots$  et  $p_i = 1 - q_i$ ,  $i = 0, 1, 2, \ldots$ <br>
Mors **Variance de l'espérance de vie dans un échantillon**<br>
it  $p_q$ -la probabilité de survie dans l'intervalle  $(x, x)$  calculée comme il suit<br>  $v_q = p, \cdot p_{n1} \cdot \ldots \cdot p_{j-1}$  avec  $i < j; i, j = 0, 1, 2, \ldots$  et  $p_i = 1 - q_i$ ,  $i = 0, 1, 2, \ld$ **Variance de l'espérance de vie dans un échantillon**<br>
it  $p_q$  - la probabilité de survie dans l'intervalle  $(x, x_i)$  calculée comme il suit<br>  $y_q = p_i \cdot p_{i1} \cdots p_{j-1}$  avec  $i < j; i, j = 0, 1, 2, \ldots$  et  $p_i = 1 - q_i$ ,  $i = 0, 1, 2, \ldots$ 4. Diviser les sommes dans la colonne 3 par  $l_x^2$  pour obtenir le score de la variance  $l_x^2$  · [ $e_{x+1}$  +  $(1 - a_x)$  ·  $n_x$ ]<sup>2</sup> ·  $S_{p_x}^2$ 

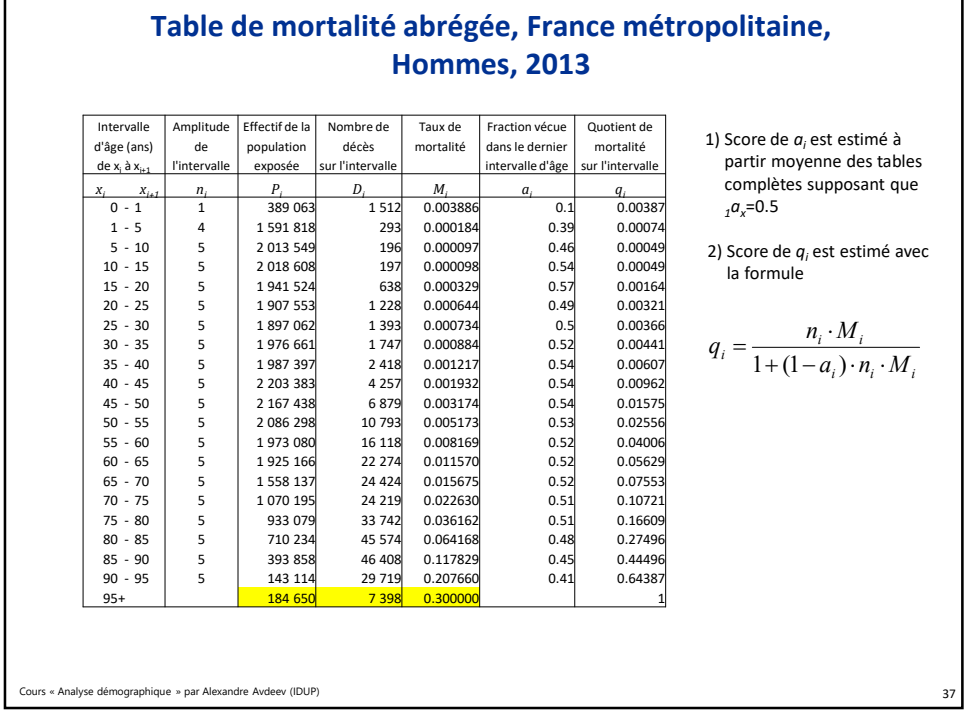

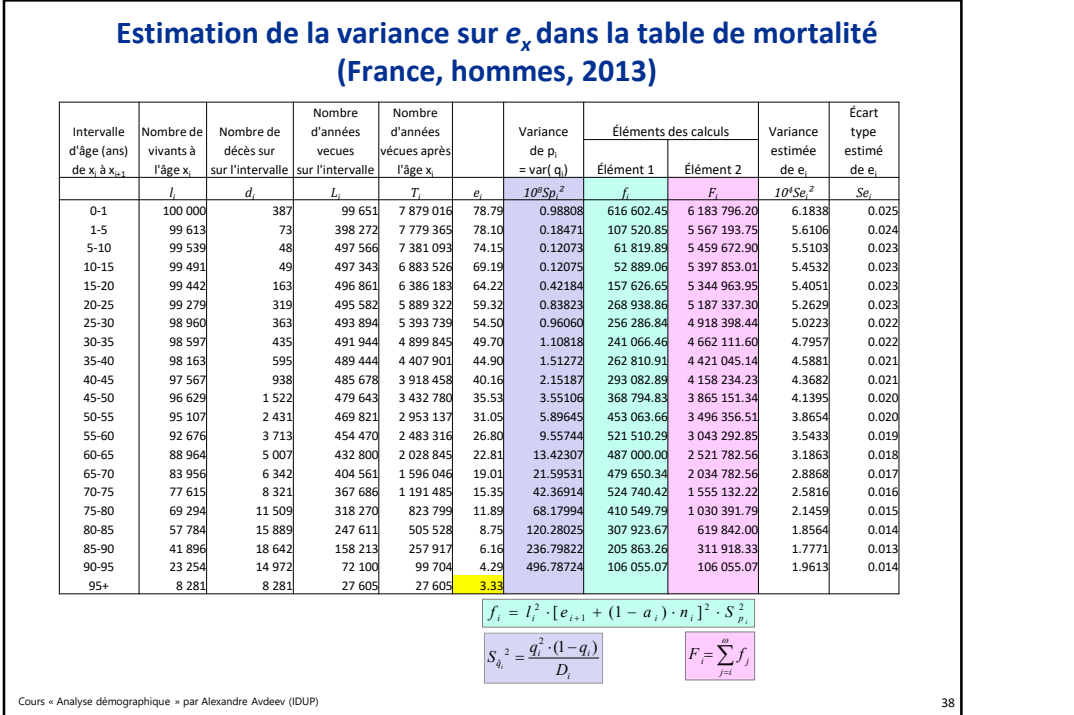

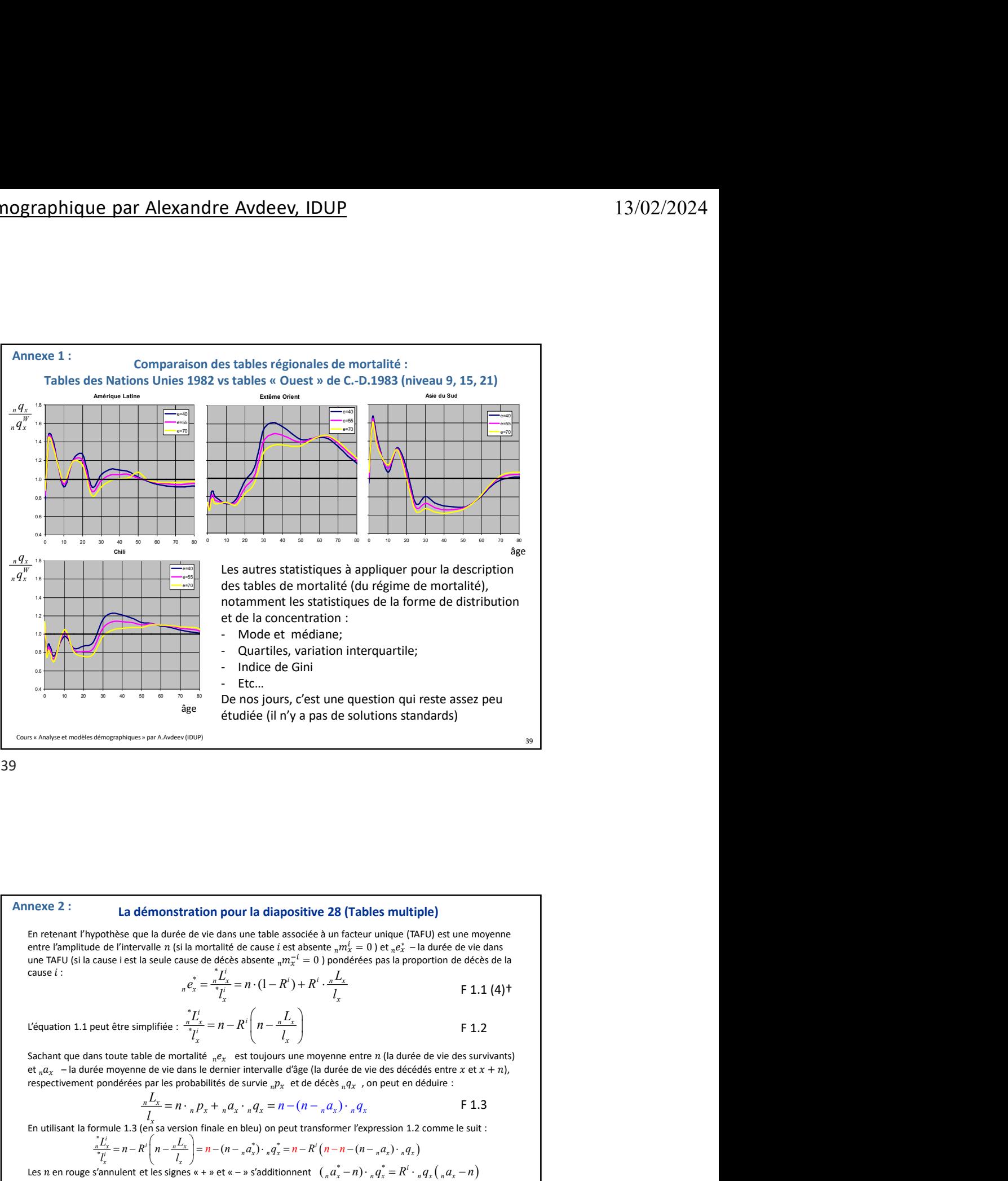

## La démonstration pour la diapositive 28 (Tables multiple)

En retenant l'hypothèse que la durée de vie dans une table associée à un facteur unique (TAFU) est une moyenne entre l'amplitude de l'intervalle n (si la mortalité de cause *i* est absente  $_n m_x^i = 0$ ) et  $_n e_x^*$  – la durée de vie dans une TAFU (si la cause i est la seule cause de décès absente  $_n m_x^{-i} = 0$ ) pondérées pas la proport  $*_{I}i$ **nstartion pour la diapositive 28 (Tables multiple)**<br>
turée de vie dans une table associée à un facteur unique (TAFU) est une moyenne<br>
re (is la mortalité é cause de décès absente,  $m_x^{\prime\prime} = 0$ ) pondérées pas la proporti pour la diapositive 28 (Tables multiple)<br>
ans une table associé a un facteu unique (TATU) est une moyenne<br>
le de cause (est absente  $m\bar{x} = 0$ ) provéées pas la proportion de décès de la<br>  $\frac{d\bar{x}}{dt} = \pi \cdot (1 - R') + R' \cdot \frac{d\bar{x$ nexe 2 : La démonstration pour la diapositive 28 (Tables multiple)<br>
En retenant l'hypothèse que la diversie de vé deux en bleu escocié à un factur unique (TAF), et une moyenne<br>
entre l'armée de la formule de vé des sobre nexe 2 :<br>
La démonstration pour la diapositive 28 (Tables multiple)<br>
En reterant l'hypobite que la divise de ve dans une toble sysocie à un factor unique (IAH) et une moyenne<br>
enter Emplisible de la métalité de cause est

$$
{}_{n}e_{x}^{*} = \frac{{}_{n}^{*}L_{x}^{i}}{{}_{n}^{i}} = n \cdot (1 - R^{i}) + R^{i} \cdot \frac{{}_{n}L_{x}}{l_{x}}
$$

Cours « Analyse démographique » par Alexandre Avdeev (IDUP)

L'équation 1.1 peut être simplifiée :  $\frac{n}{n+1} = n - K \mid n - \frac{n-1}{l} \mid$ \*  $\int_{\frac{n}{t} \cdot l_{x}^{i}}^{\frac{*}{t} \cdot l_{x}^{i}} = n - R^{i} \left( n - \frac{{}_{n}L_{x}}{l_{x}} \right)$  $\frac{L_x^i}{l_x^i} = n - R^i \left( n - \frac{nL_x}{l_x} \right)$  $= n - R^{i} \left( n - \frac{nL_{x}}{l_{x}} \right)$ F 1.2 and the set of the set of the set of the set of the set of the set of the set of the set of the set of the set of the set of the set of the set of the set of the set of the set of the set of the set of the set of the

respectivement pondérées par les probabilités de survie  $n p_x$  et de décès  $n q_x$ , on peut en déduire :

$$
\frac{{}_{n}L_{x}}{l} = n \cdot {}_{n}p_{x} + {}_{n}a_{x} \cdot {}_{n}q_{x} = n - (n - {}_{n}a_{x}) \cdot {}_{n}q_{x}
$$
 F 1.3

 $l_{x}$ En utilisant la formule 1.3 (en sa version finale en bleu) on peut transformer l'expression 1.2 comme le suit :

$$
\frac{{}^{n}_{n}L'_{x}}{l'_{x}} = n - R'\left(n - \frac{nL_{x}}{l_{x}}\right) = n - (n - {}_{n}a'_{x}) \cdot {}_{n}q^{*}_{x} = n - R'\left(n - n - (n - {}_{n}a_{x}) \cdot {}_{n}q_{x}\right)
$$
  
n roughs's'annulent et les signes « + » et « – » s'additionnent  $\left(n a'_{x} - n\right) \cdot {}_{n}q^{*}_{x} = R'\cdot {}_{n}q_{x}\left(n a_{x} - n\right)$ 

 $_{n} a_{x}^{*} = n + R^{i} \cdot \frac{_{n} q_{x}}{_{n} q_{x}} {_{n} q_{x}}^{*}$ et on obtient une formule définitive pour  $\binom{n}{n} a_x^* = n + R^i \cdot \frac{n q_x}{n q_x^*} \binom{n}{n} a_x - n$ F 1.4 (5)†

 $i_x = e^i_\omega = \frac{e_\omega}{R^i}$ On se rappelle que dans le dernier intervalle :  $\frac{1}{\omega}a_x^j = e_\omega^i = \frac{e_\omega^0}{n^i}$ 

\_\_\_\_\_\_\_\_\_\_\_\_\_\_\_\_\_\_\_\_\_\_\_\_\_\_\_\_\_\_\_\_\_\_\_\_\_\_\_\_\_\_\_\_\_\_\_\_\_\_\_\_\_\_\_\_\_\_\_\_\_\_\_\_\_\_\_\_\_\_\_\_\_\_\_\_ † entre les parenthèses les numéros des formules dans la diaposiƟve d'origine (n°28)